# МІНІСТЕРСТВО ФІНАНСІВ УКРАЇНИ УНІВЕРСИТЕТ ДЕРЖАВНОЇ ФІСКАЛЬНОЇ СЛУЖБИ УКРАЇНИ

Навчально-науковий інститут інформаційних технологій Кафедра інформаційних систем і технологій

Затверджено Науково-методичною радою Університету, протокол від « 16» Индесене 2021 № 7 А.О. Монаєнко Голова НМР

# Робоча програма навчальної дисципліни «Економічна інформатика» для підготовки здобувачів вищої освіти першого (бакалаврського) рівня (денної та заочної форм навчання)

галузь знань 07 «Управління та адміністрування»: спеціальність 071 «Облік і оподаткування» ОПП «Облік, податковий аудит та бізнес-аналітика», ОПП «Податкове консультування» спеціальність 072 «Фінанси, банківська справа та страхування» ОПП «Фінанси, банківська справа та страхування»; спеціальність 076 «Підприємництво, торгівля та біржова діяльність» ОПП «Товарознавство та експертиза в митній справі», ОПП «Економіка та організація підприємницької діяльності»; галузь знань 05 «Соціальні та поведінкові науки» спеціальність 051 «Економіка»: ОПП «Економіка підприємства», ОПП «Економічна кібернетика»

Статус дисципліни: обов'язкова

Ірпінь - 2021

1

Робоча програма навчальної дисципліни «Економічна інформатика» складена на основі освітньо-професійних програм:

«Облік, податковий аудит та бізнес-аналітика», першого (бакалаврського) освітнього рівня спеціальності 071 «Облік і оподаткування» затвердженої Вченою радою Університету 26.04.2021 року (протоколом №5);

«Податкове консультування» першого (бакалаврського) освітнього рівня спеціальності спеціальність 071 «Облік і оподаткування» затвердженої Вченою радою Університету 26.04.2021 року (протоколом №5);

«Фінанси, банківська справа та страхування», спеціальності 072 «Фінанси, банківська справа та страхування» затвердженої Вченою радою Університету 26.04.2021 року (протоколом №5);

«Товарознавство та експертиза в митній справі» першого (бакалаврського) освітнього рівня спеціальності 076 «Підприємництво, торгівля та біржова діяльність» затвердженої Вченою радою Університету 26.04.2021 року (протоколом №5);

«Економіка організація підприємницької діяльності» та першого (бакалаврського) освітнього рівня спеціальності 076 «Підприємництво, торгівля та біржова діяльність» затвердженої Вченою радою університету 26.04.2021 року (протоколом №5);

«Економіка підприємства» першого (бакалаврського) освітнього рівня спеціальності 051 «Економіка» затвердженої Вченою радою Університету 26.04.2021 року (протоколом №5);

«Економічна кібернетика» першого (бакалаврського) освітнього рівня спеціальності 051 «Економіка» затвердженої Вченою радою університету 26.04.2021 року (протоколом №5).

Укладачі:

В.О. Ніжегородцев, доцент, клед.н., доцент, Т.В. Ратушняк, доцент, к.ф.-м.н., доцент, О.В. Гладченко, доцент, к.пед.н., доцент

Рецензенти

А.М. Савченко, доцент, к.е.н., доцент, В. В. Лаговський, доцент, к. е. н., доцент

Гаранти освітніх програм:

А.В. Лісовий, д.е.н., професор,

Ю.В. Панура, к.е.н., доцент,

М.Д. Бедринець, к.е.н., доцент,

Н.Л. Авраменко, к.т.н., доцент,

Л.В. Слюсарева, д.е.н., доцент,

Г.М. Калач, к.е.н., доцент,

В.В. Лаговський, к.е.н., доцент

Робочу програму навчальної дисципліни розглянуто та схвалено кафедрою інформаційних систем і технологій, протокол від «28» серпня 2021 №1

В. о. завідувача кафедри В.О. Ніжегородцев, к.пед.н.

Розглянуто і схвалено Вченою радою Навчально-наукового інституту інформаційних технологій, протокол від «30» серпня 2021 № 5

Голова Вченої ради

ННІ інформаційних технологій

А.Ю. Горбовий

Завілувач

навчально-методичного відділу І.В.Качур, к.біол.н., доцент

 $\overline{2}$ 

Реєстраційний №

# ЛИСТ ОНОВЛЕННЯ ТА ПЕРЕЗАТВЕРДЖЕННЯ РОБОЧОЇ ПРОГРАМИ НАВЧАЛЬНОЇ ДИСЦИПЛІНИ

# РОЗГЛЯНУТО ТА СХВАЛЕНО

на засіданні кафедри кафедри інформаційних систем і технологій

Протокол від «28» серпня 2021 р. №1 Укладачі:

В.О. Ніжегородцев, к.пед.н., доцент,

Т.В. Ратушняк, доцент, к.ф.-м.н., доцент,

О.В. Гладченко, доцент, к.пед.н., доцент

## **Лист оновлення та перезатвердження робочої програми навчальної дисципліни (протягом 5 років після затвердження або до затвердження освітньої програми)**

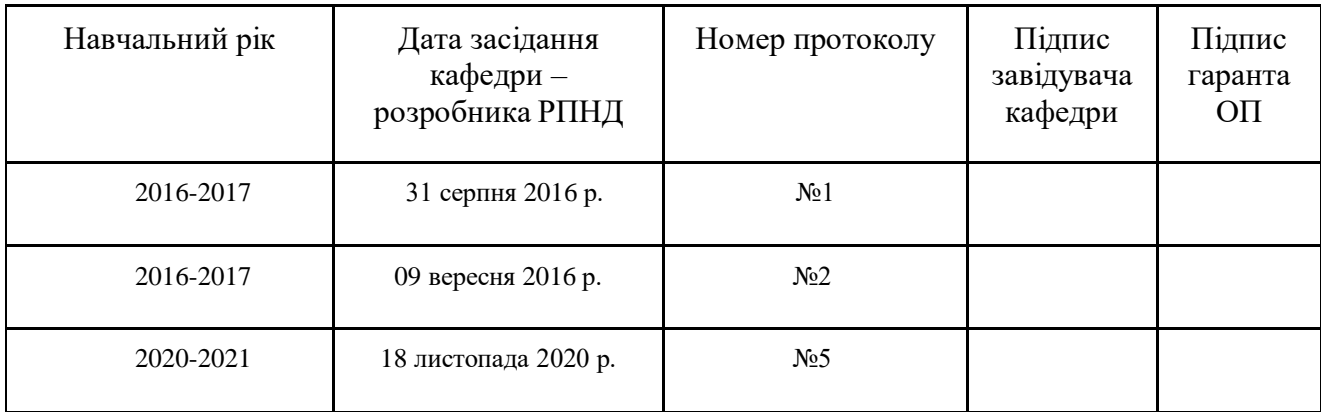

# **3MICT**

<span id="page-3-0"></span>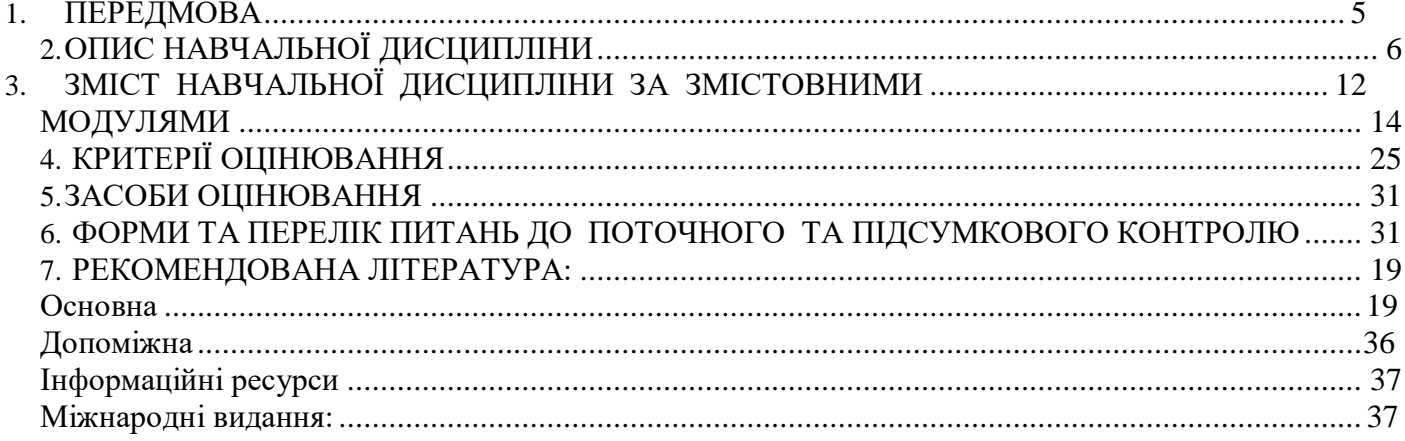

## **1. ПЕРЕДМОВА**

У робочій програмі обов'язкової навчальної дисципліни «Економічна інформатика» викладено зміст теоретичного, практичного матеріалу та перелік завдань з самостійної роботи з основ інформаційних систем та інформаційних процесів, які використовуються у економічної діяльності, наведені застосування програмних додатків, комп'ютерних технологій, що можуть бути реалізовані в процесі професійної діяльності майбутніми фахівцями.

**Мета навчальної дисципліни.** формування знань про принципи побудови та функціонування комп'ютерів, організацію обчислювальних процесів на персональних комп'ютерах та їх алгоритмізацію, програмне забезпечення персональних комп'ютерів і комп'ютерних мереж; формування навичок роботи із системним і прикладним програмним забезпеченням, а також навичок ефективного використання сучасних інформаційнокомунікаційних технологій у професійній діяльності; формування інформаційної культури.

**Завдання навчальної дисципліни.** Завданнями навчальної дисципліни є: засвоєння теоретичних основ економічної інформатики, структури та будови комп'ютерної техніки, перспективи її розвитку, набуття навичок самостійної роботи з прикладними системами обробки економічних даних та системами програмування для персональних комп'ютерів і локальних комп'ютерних мереж під час дослідження соціально-економічних систем та розв'язування завдань фахового спрямування.

## **Методи та форми навчання:**

- пояснювальний метод викладання, використовується під час проведення практичних занять;
- словесні методи навчання лекція;
- наочні методи навчання: візуальні засоби, комп'ютерні програми, демонстрування, самостійне спостереження, презентації;
- практичні методи навчання індивідуальні і практичні роботи.

Під час проведення окремих практичних робіт застосовуються методи організації навчально-пізнавальної діяльності: пізнавально-пошукові, дослідницькі, пізнавально-практичні.

**Форми організації занять:** лекції інформаційні (тематичні); практичні роботи; індивідуальна робота здобувачів вищої освіти; підсумкова контрольна робота здобувачів вищої освіти, тестування на комп'ютері.

#### **Організація поточного та підсумкового контролю знань:**

Поточний контроль засвоєння матеріалу з кожного змістового модулю здійснюється у відповідності з навчальним планом дисципліни і включає:

1. оцінюванням виконання та захисту практичних робіт;

2. оцінюванням виконання самостійної роботи;

3. оцінюванням виконання та захисту індивідуальної роботи здобувачів вищої освіти, що виконується під керівництвом викладача;

4. оцінювання підсумкової контрольної роботи.

Враховується дисциплінованість здобувача вищої освіти за несвоєчасність виконання завдань здобувачем вищої освіти кількість запланованих з даної теми балів може бути зменшена. Враховується науково-дослідна робота здобувачів вищої освіти та участь у науково-практичних конференціях та наукових семінарах.

При підсумковому контролі знань по кожному модулю враховується загальна кількість балів, отриманих здобувачем вищої освіти по кожній з тем модуля, та кількість балів, отриманих за контрольний захід цього модуля.

Програмою передбачено підсумковий контроль – екзамен. Максимальна кількість балів з курсу становить 100 балів. 50 балів за результатами поточного контролю та 50 балів за результатами підсумкового контролю.

# **2. ОПИС НАВЧАЛЬНОЇ ДИСЦИПЛІНИ**

<span id="page-5-0"></span>**Групи:** ОПБ-21-1, ОБ-21-3, ОББ-21-2, ЕКБ-21-1,ТЕБ-21-1, ФБі-21-1, ФБД-21-2, ЕПБ-21-1, ПТБ-21-1; ОБЗ-21-1, ЕПБЗ-21-1, ПТБЗ-21-1

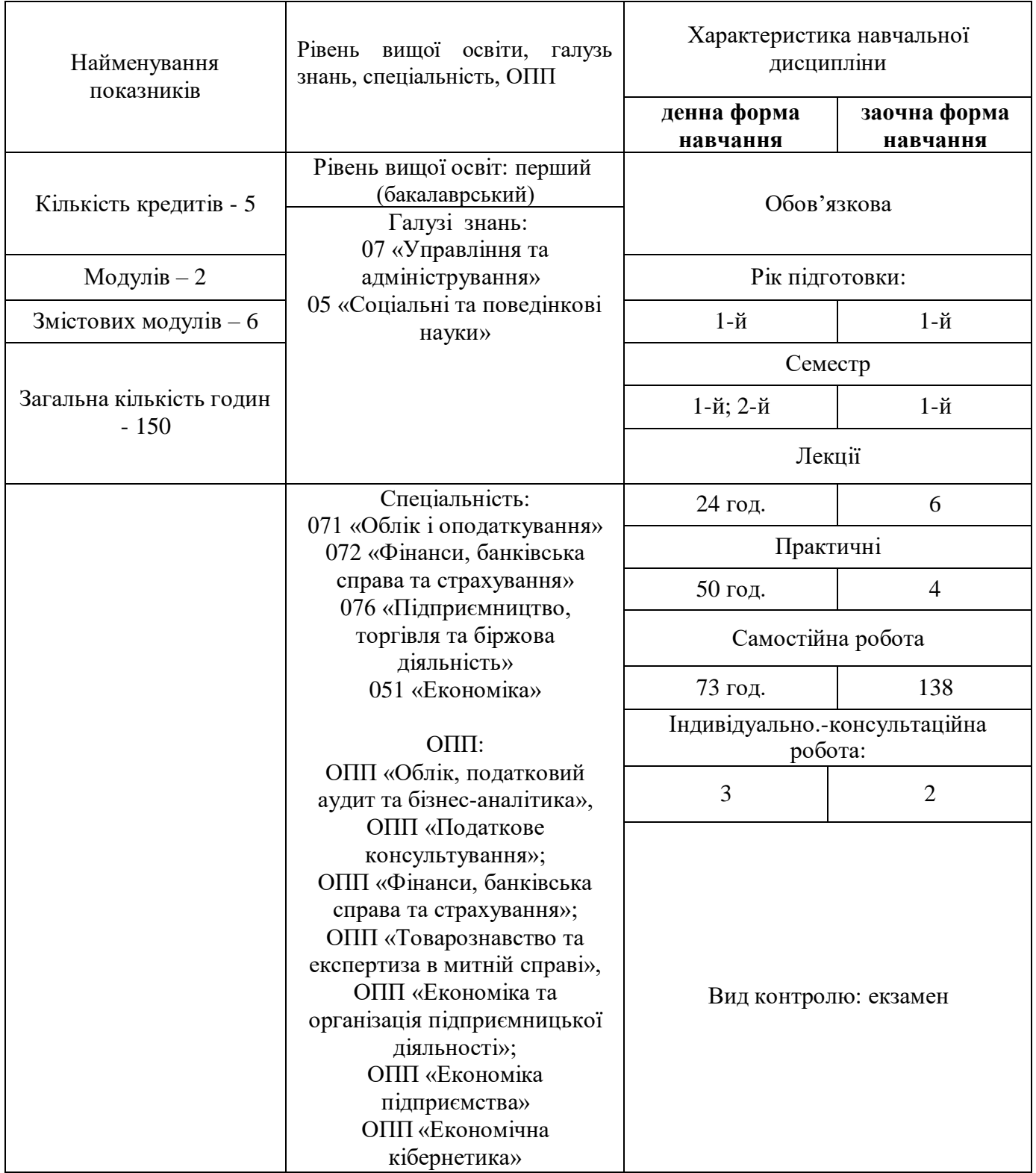

# **2.1. ПЕРЕЛІК КОМПЕТЕНТНОСТЕЙ, ФОРМУВАННЯ ЯКИХ ЗАБЕЗПЕЧУЄ ВИВЧЕННЯ ДИСЦИПЛІНИ**

**Після вивчення курсу «Економічна інформатика»** здобувачі вищої освіти першого (бакалаврського) рівня (шифр компоненти освітньої програми – **ОК 9**) повинні володіти такими компетентностями:

#### **ОПП «Облік, податковий аудит та бізнес-аналітика»:**

*Загальні:*

**ЗК11.** Навички використання сучасних Інформаційних систем і комунікаційних технологій.

#### *Спеціальні:*

**СК 02.** Використовувати математичний інструментарій для дослідження соціальноекономічних процесів, розв'язання прикладнихзавданьвсферіобліку,аналізу,контролю,аудиту,оподаткування.

**СК 03.** Здатність до відображення інформації про господарські операції суб'єктів господарювання в фінансовому та управлінському обліку, їх систематизації, узагальнення у звітності та інтерпретації для задоволення інформаційних потреб осіб, що приймають рішення.

**СК 06.** Здійснювати облікові процедури із застосуванням спеціалізованих інформаційних систем і комп'ютерних технологій.

*Фахові:*

**ФК 1.** Здатність застосовувати на основі даних обліку і звітності теоретичні, методичні і практичні підходи при виборі оптимальної системи оподаткування діяльності суб'єкта господарювання, приймати ефективні управлінські рішення на основі обліково-аналітичної інформації та оцінювати ризики і реалізовувати заходи щодо їх уникнення.

#### **ОПП «Податкове консультування»**

*Загальні:*

**ЗК 11.** Навички використання сучасних Інформаційних систем і комунікаційних технологій.

**СК 02.** Використовувати математичний інструментарій для дослідження соціальноекономічних процесів, розв'язання прикладнихзавданьвсферіобліку,аналізу,контролю,аудиту,оподаткування.

**СК 03.** Здатність до відображення інформації про господарські операції суб'єктів господарювання в фінансовому та управлінському обліку, їх систематизації, узагальнення у звітності та інтерпретації для задоволення інформаційних потреб осіб, що приймають рішення.

**СК 06.** Здійснювати облікові процедури із застосуванням спеціалізованих інформаційних систем і комп'ютерних технологій.

*Фахові:*

**ФК 1.** Здатність забезпечувати виконання підприємствами та організаціями податкових зобов'язань щодо правильності розрахунків повноти та своєчасності сплати податків і платежів.

#### **ОПП «Фінанси, банківська справа та страхування»:**

#### *Загальні:*

**ЗК 02.** Здатність застосовувати знання у практичних ситуаціях.

**ЗК 05.** Навички використання інформаційних та комунікаційних технологій.

**ЗК 06.** Здатність проведення досліджень на відповідному рівні.

**ЗК 07.** Здатність вчитися і оволодівати сучасними знаннями.

**ЗК 08.** Здатність до пошуку, оброблення та аналізу інформації з різних джерел.

**ЗК 11.** Здатність спілкуватися з представниками інших професій груп різного рівня (з експертами з інших галузей знань/видів економічної діяльності).

#### *Спеціальні:*

**СК 04.** Здатність застосовувати економіко-математичні методи та моделі для вирішення фінансових задач.

#### **ОПП «Товарознавство та експертиза в митній справі»:**

#### *Загальні:*

**ЗК 05.** Навички використання інформаційних і комунікаційних технологій.

#### **ОПП «Економіка та організація підприємницької діяльності»:**

#### *Загальні:*

**ЗК 01.** Здатність до абстрактного мислення, аналізу та синтезу.

**ЗК 02.** Здатність застосовувати отримані знання в практичних ситуаціях.

**ЗК 05.** Навички використання інформаційних і комунікаційних технологій.

**ЗК 06.** Здатність до пошуку, оброблення та аналізу інформації з різних джерел.

#### *Спеціальні:*

**СК 02.** Здатність обирати та використовувати відповідні методи, інструментарій для обґрунтування рішень щодо створення, функціонування підприємницьких, торговельних і біржових структур.

#### **ОПП «Економіка підприємства»:**

*Загальні:*

**ЗК 01.** Здатність реалізувати свої права і обов'язки як члена суспільства, усвідомлювати цінності громадянського (демократичного) суспільства та необхідність його сталого розвитку, верховенства права, прав і свобод людини і громадянина в Україні.

**ЗК 03.** Здатність до абстрактного мислення, аналізу та синтезу.

**ЗК 04.** Здатність застосовувати знання у практичних ситуаціях.

**ЗК 07.** Навички використання інформаційних і комунікаційних технологій.

**ЗК 08.** Здатність до пошуку, оброблення та аналізу інформації з різних джерел.

#### *Спеціальні:*

**СК 04.** Здатність пояснювати економічні та соціальні процеси і явища на основі теоретичних моделей, аналізувати і змістовно інтерпретувати отримані результати.

**СК 06.** Здатність застосовувати економіко-математичні методи та моделі для вирішення економічних задач.

**СК 07.** Здатність застосовувати комп'ютерні технології та програмне забезпечення з обробки даних для вирішення економічних завдань, аналізу інформаціїтапідготовкианалітичнихзвітів.

## **ОПП «Економічна кібернетика»:**

*Загальні:*

**ЗК 02.** Здатність зберігати моральні, культурні, наукові цінності та примножувати досягнення суспільства на основі розуміння історії та закономірностей розвитку предметної області, її місця у загальній системі знань про природу і суспільство та у розвитку суспільства, техніки і технологій, використовувати різні види та форми рухової активності для активного відпочинку та ведення здорового способу життя.

**ЗК 03.** Здатність до абстрактного мислення, аналізу та синтезу.

**ЗК 08.** Здатність до пошуку, оброблення та аналізу інформації з різних джерел.

*Спеціальні:*

**СК 06.**Здатністьзастосовуватиекономіко-математичніметодитамоделідлявирішенняекономічнихзадач.

**СК 07.** Здатність застосовувати комп'ютерні технології та програмне забезпечення з обробки даних для вирішення економічних завдань, аналізу інформації та підготовки аналітичних звітів.

**СК 10.** Здатність використовувати сучасні джерела економічної, соціальної, управлінської, облікової інформації для складання службових документів та аналітичних звітів.

#### **2.2. РЕЗУЛЬТАТИ НАВЧАННЯ**

Результати навчання, визначені відповідними освітньо-професійними програмами (програмних результатах навчання) виражаються в наступному:

## **ОПП «Облік, податковий аудит та бізнес-аналітика»:**

**ПР 02.** Розуміти місце і значення облікової, аналітичної, контрольної, податкової та статистичної систем в інформаційному забезпеченні користувачів обліково-аналітичної інформації у вирішенні проблем в сфері соціальної, економічної і екологічної відповідальності підприємств.

**ПР 04.** Формувати аналізувати фінансову, управлінську, податкову і статистичну звітність підприємств та правильно інтерпретувати отриману інформацію для прийняття управлінськихрішень.

**ПР 12.** Застосовувати спеціалізовані інформаційні системи і комп'ютерні технології для обліку, аналізу, контролю, аудиту та оподаткування.

#### **ОПП «Податкове консультування»**

**ПРН 2.** Розуміти місце і значення облікової, аналітичної, контрольної, податкової та статистичної систем в інформаційному забезпеченні користувачів обліково-аналітичної інформації у вирішенні проблем в сфері соціальної, економічної і екологічної відповідальності підприємств.

**ПРН 4.** Формувати й аналізувати фінансову, управлінську, податкову і статистичну звітність підприємств таправильноінтерпретуватиотримануінформаціюдляприйня**т** яуправлінськихрішень.

**ПРН 12.** Застосовувати спеціалізовані інформаційні системи і комп'ютерні технології для обліку, аналізу, контролю, аудиту та оподаткування.

**ПРН 25.** Обґрунтовувати вибір оптимальної системи оподаткування діяльності суб'єкта господарювання на підставі діючого податкового законодавства із врахуванням особливостей ведення його фінансово-господарської діяльності.

## **ОПП «Фінанси, банківська справа та страхування»:**

**ПР 07.** Розуміти принципи, методи та інструменти державного та ринкового регулювання діяльності в сфері фінансів, банківської справи та страхування.

**ПР 08.** Застосовувати спеціалізовані інформаційні системи, сучасні фінансові технології та програмні продукти.

**ПР 10.** Ідентифікувати джерела та розуміти методологію визначення і методи отримання економічних даних, збирати та аналізувати необхідну фінансову інформацію, розраховувати показники, що характеризують стан фінансових систем.

**ПР 12.** Використовувати професійну аргументацію для донесення інформації, ідей, проблем та способів їх вирішення до фахівців і нефахівців у фінансовій сфері діяльності.

**ПР 13.** Володіти загальнонауковими та спеціальними методами дослідження.

**ПР 16.** Застосовувати набуті теоретичні знання для розв'язання практичних завдань та змістовно інтерпретувати отримані результати.

#### **ОПП «Товарознавство та експертиза в митній справі»:**

**ПРН 12.** Володіти методами та інструментарієм для обґрунтування управлінських рішень щодо створення й функціонування підприємницьких, торговельних та біржових структур.

**ПРН 15.** Використовувати сучасні, комп'ютерні і телекомунікаційні технології обміну та розповсюдження професійно спрямованої інформації з різних джерел для формування банків даних у сфері підприємництва, торгівлі та біржової діяльності.

**ПРН 16.** Організовувати пошук, самостійний відбір, якісну обробку інформації з різних джерел для формування банків даних у сфері підприємництва, торгівлі та біржової діяльності.

## **ОПП «Економіка та організація підприємницької діяльності»:**

**ПРН 2.** Застосовувати набуті знання для виявлення, постановки та вирішення завдань за різних практичних ситуацій в підприємницькій, торговельній та біржовій діяльності.

**ПРН 4.** Використовувати сучасні комп'ютерні і телекомунікаційні технології обміну та розповсюдження професійно спрямованої інформації у сфері підприємництва, торгівлі та біржової діяльності.

**ПРН 5.** Організовувати пошук, самостійний відбір, якісну обробку інформації з різних джерел для формування банків даних у сфері підприємництва, торгівлі та біржової діяльності..

**ПРН 12.** Володіти методами та інструментарієм для обґрунтування управлінських рішень щодо створення й функціонування підприємницьких, торговельних і біржових структур.

**ПРН 14.** Вміти застосовувати інноваційні підходи в підприємницькій, торговельній та біржовій діяльності.

#### **ОПП «Економіка підприємства»:**

**ПРН 8.** Застосовувати відповідні економіко-математичні методи та моделі для вирішення економічних задач.

**ПРН 12.** Застосовувати набуті теоретичні знання для розв'язання практичних завдань та змістовно інтерпретувати отримані результати.

**ПРН 13.** Ідентифікувати джерела та розуміти методологію визначення і методи отримання соціально-економічних даних, збирати та аналізувати необхідну інформацію, розраховувати економічні та соціальні показники.

**ПРН 19.** Використовувати інформаційні та комунікаційні технології для вирішення соціально-економічних завдань, підготовки та представлення аналітичних звітів.

#### **ОПП «Економічна кібернетика»:**

**ПРН 2.** Знати та використовувати економічну термінологію, пояснювати базові концепції мікрота макроекономіки.

**ПРН 3.** Розуміти принципи економічної науки,особливостіфункціонуванняекономічнихсистем.

**ПРН 4.** Усвідомлювати основні особливості сучасної світової та національної економіки, інституційної структури, напрямів соціальної,економічноїтазовнішньоекономічноїполітикидержави.

**ПРН 6.** Застосовувати аналітичний та методичний інструментарій для обґрунтування пропозицій та прийняття управлінських рішень різними економічними агентами (індивідуумами, домогосподарствами, підприємствами та органами державної влади).

**ПРН 8.** Застосовувати відповідні економіко-математичні методи та моделі для вирішення економічних задач.

**ПРН 9.** Проводити аналіз функціонування та розвитку суб'єктів господарювання, визначати функціональні сфери, розраховувати відповідні показники які характеризують результативність їх діяльності.

**ПРН 11.** Застосовувати набуті теоретичні знання для розв'язання практичних завдань та змістовно інтерпретувати отримані результати.

**ПРН 12.** Ідентифікувати джерела та розуміти методологію визначення і методи отримання соціально-економічних даних, збирати та аналізувати необхідну інформацію, розраховувати економічні та соціальні показники.

**ПРН 16.** Використовувати інформаційні та комунікаційні технології для вирішення соціальноекономічних завдань, підготовки та представлення аналітичних звітів.

**ПРН 19.** Пояснювати моделі соціально-економічних явищ з погляду фундаментальних принципів і знань на основі розуміння основних напрямів розвитку економічної науки.

**ПРН 22.** Демонструвати гнучкість та адаптивність у нових ситуаціях, у роботі із новими об'єктами, та у невизначених умовах.

## **2.3. ПРЕРЕКВІЗИТИ ТА ПОСТРЕКВІЗИТИ ВИВЧЕННЯ ДИСЦИПЛІНИ**

Передумовами для вивчення дисципліни «Економічна інформатика» є «Вища та прикладна математика», «Економічна теорія». Дисципліни, які будуть базуватися на даній дисципліні є «Інформаційні системи і технології в підприємницькій діяльності», «Інформаційні системи і технології в обліку і оподаткуванні», «Митні інформаційні технології», «Економічна кібернетика».

# **2.4. СТРУКТУРА НАВЧАЛЬНОЇ ДИСЦИПЛІНИ «ЕКОНОМІЧНА ІНФОРМАТИКА»**

**для груп:** ОПБ-21-1, ОБ-21-3, ОББ-21-2, ЕКБ-21-1,ТЕБ-21-1, ФБі-21-1, ФБД-21-2, ЕПБ-21-1, ПТБ-21-1

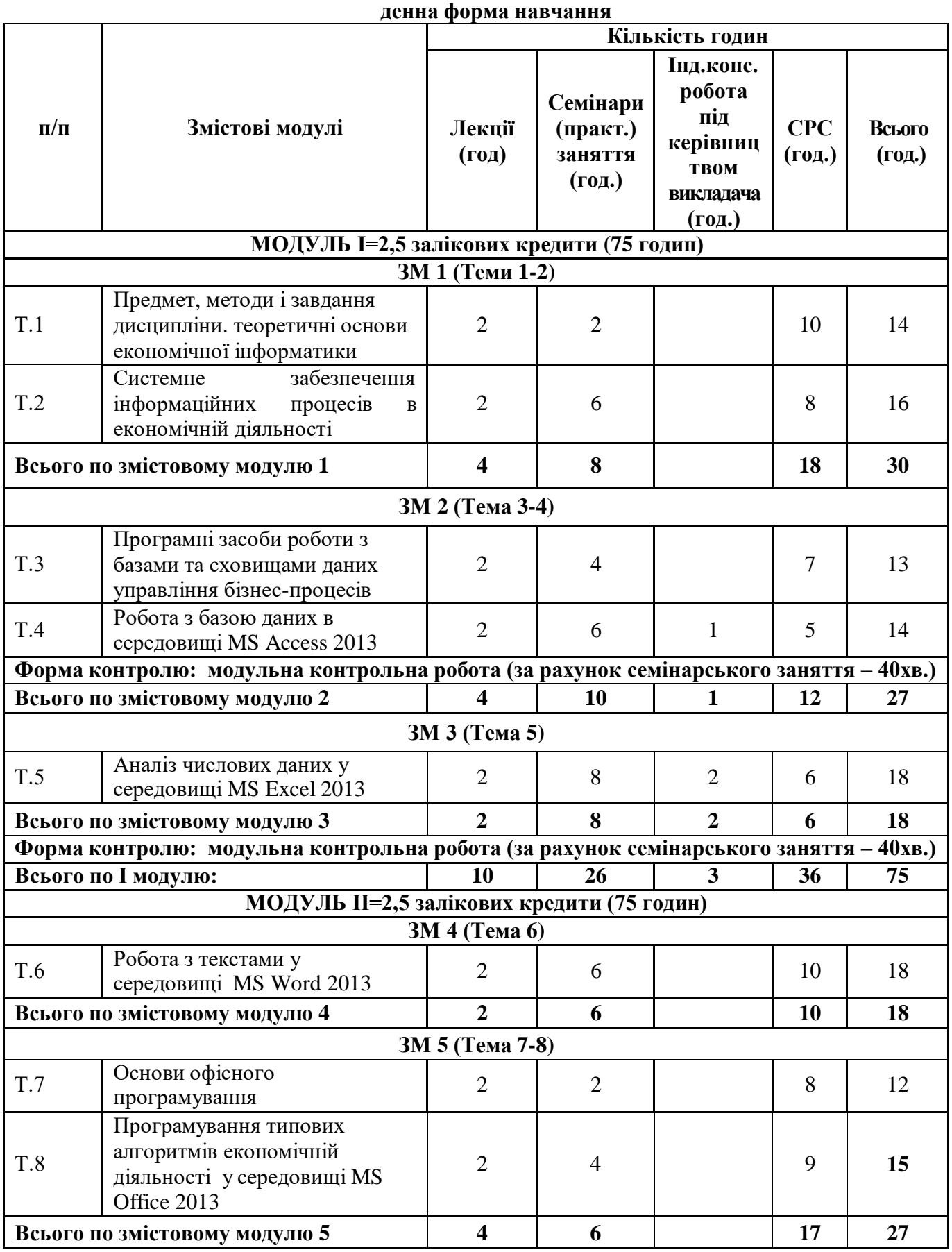

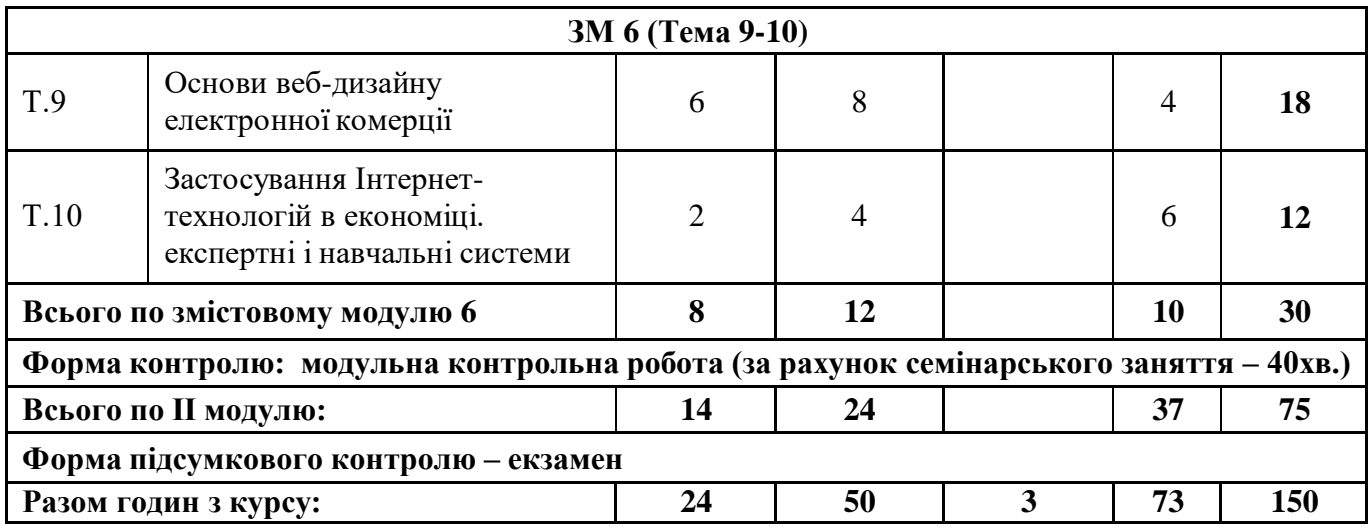

# **для груп** ОБЗ-21-1, ЕПБЗ-21-1, ПТБЗ-21-1

**Для заочної форми навчання**

<span id="page-11-0"></span>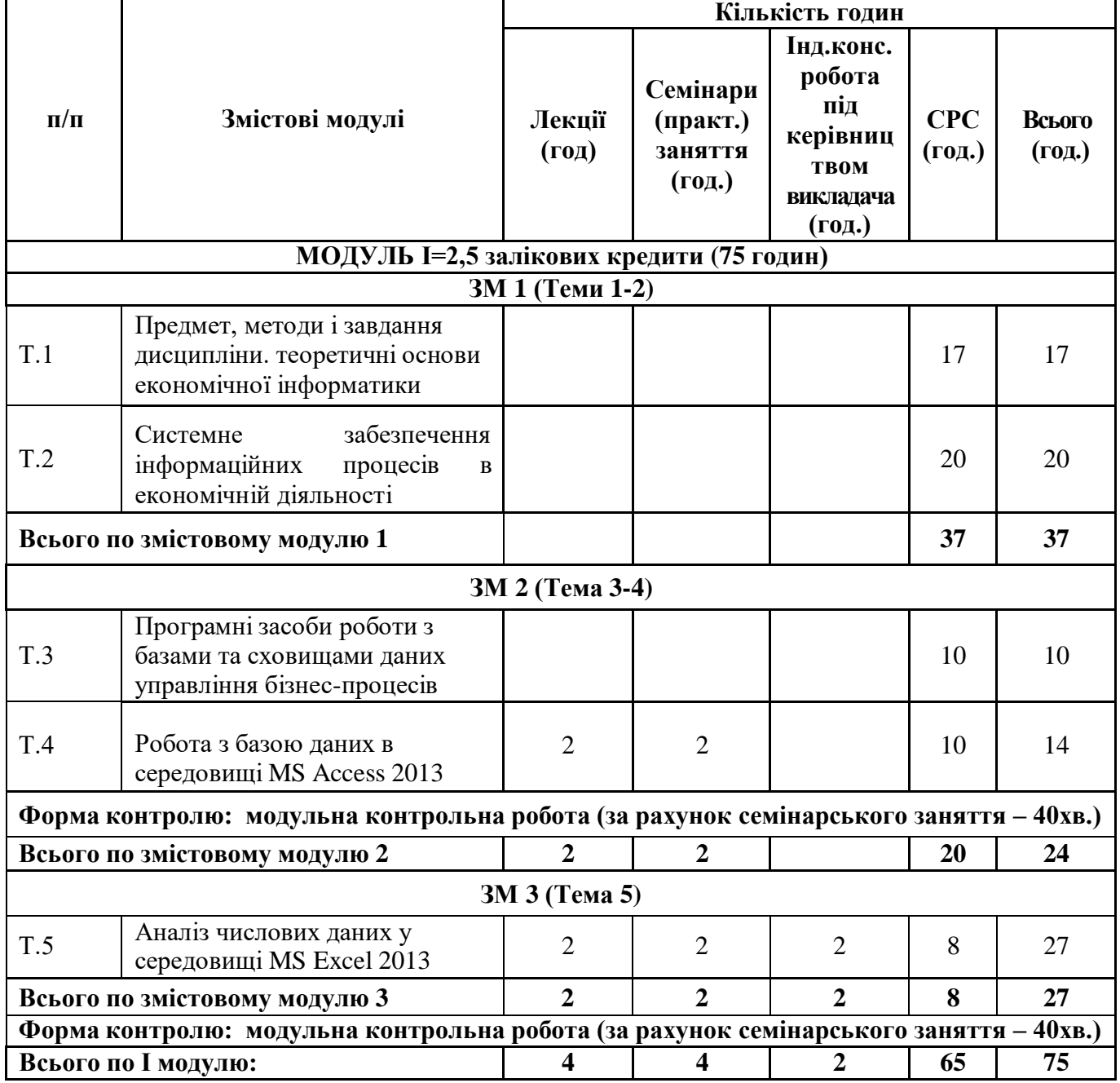

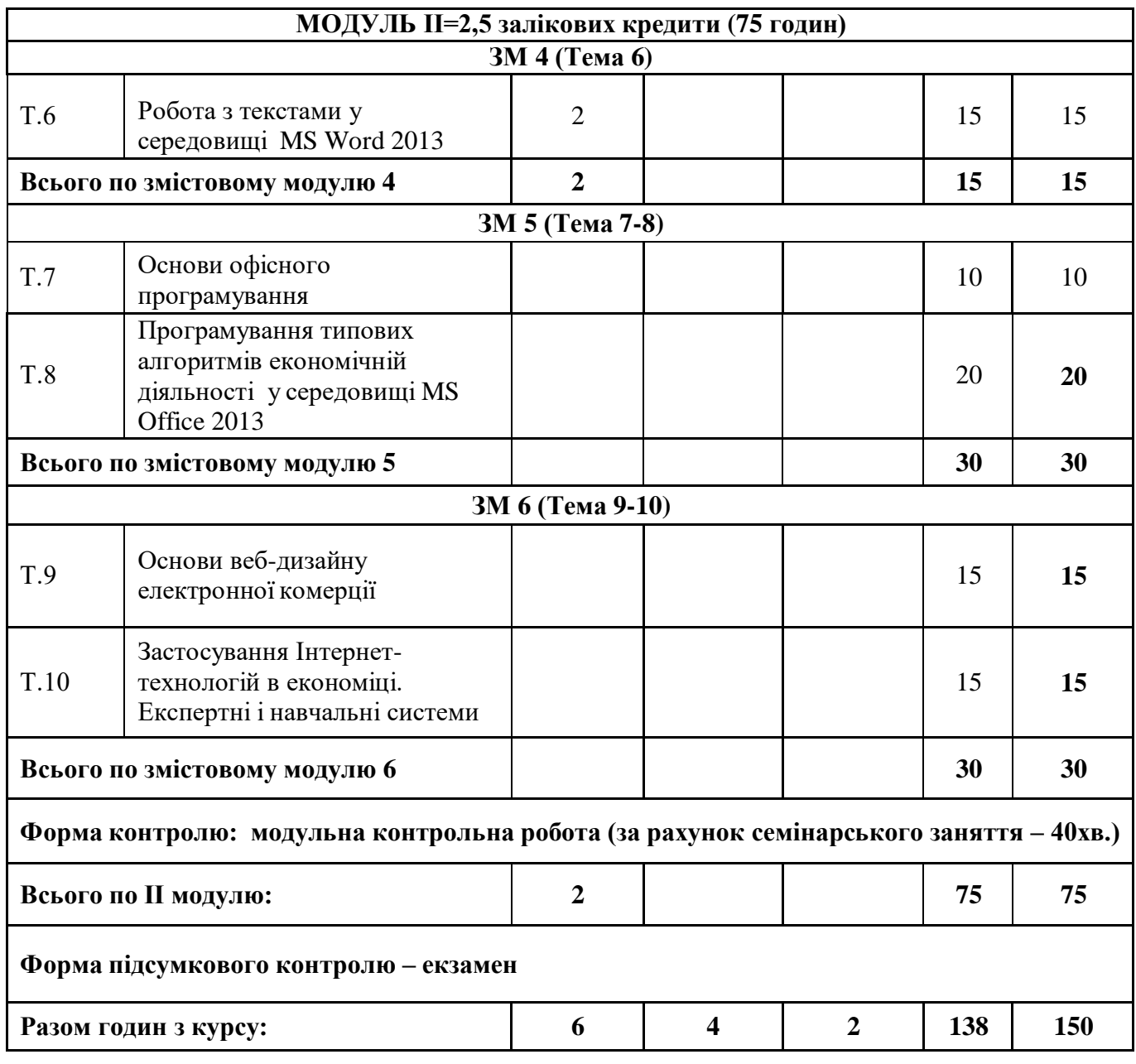

# **3. ЗМІСТ НАВЧАЛЬНОЇ ДИСЦИПЛІНИ ЗА ЗМІСТОВНИМИ МОДУЛЯМИ**

<span id="page-13-0"></span>Основні теми дисципліни, у тому числі (за наявності) теми практичних, семінарських та лабораторних занять, орієнтовна тематика індивідуальних та/або групових завдань.

# **ЗМІСТОВИЙ МОДУЛЬ 1. ЕКОНОМІЧНА ІНФОРМАТИКА. ІНФОРМАЦІЙНІ ПРОЦЕСИ. РОБОТА З БАЗАМИ ДАНИХ. АНАЛІЗ ЧИСЛОВИХ ДАНИХ**

#### **Тема 1.**

#### **Предмет, методи і завдання дисципліни. теоретичні основи економічної інформатики**

#### **План лекційного заняття**

1. Предмет, методи і завдання дисципліни.

- 2. Інформатизація суспільства. Цифрова економіка
- 3. Інформація та дані. Подання інформації в комп'ютері. Одиниці інформації
- 4. Інформаційні процеси в економіці. Економічна інформація та її особливості

5. Класифікація та кодування інформації. Єдина система класифікації техніко-економічної інформації

6. Формалізація, алгоритмізація та автоматизована обробка економічної інформації

#### **План практичного заняття**

- 1. Техніка безпеки у комп'ютерному класі.
- 2. Організація робочого місця в комп'ютерному класі.
- 3. Системи кодування даних в комп'ютерній техніці.

#### **План самостійної роботи здобувачів вищої освіти**

- 1. Інформаційні ресурси та концепція інформатизації в Україні.
- 2. Принципи будови та функціональні характеристики сучасних комп'ютерів.
- 3. Програмне забезпечення інформаційних процесів.
- 4. Поняття файлу. Ім'я файлу. Шлях до файлу. Атрибути файлів та їх зміст.
- 5. Класифікація та структура операційних систем.

#### **Перелік питань для самоконтролю**

- 1. Структурні одиниці економічної інформації.
- 2. Принципи будови та функціонування сучасних комп'ютерів.
- 3. Апаратне забезпечення інформаційних процесів.
- 4. Принципи функціонування комп'ютерів.
- 5. Внутрішня пам'ять ПК. Склад та призначення. Характеристики.
- 6. Принципи адресації у внутрішній пам'яті.
- 7. Зовнішня пам'ять ПК. Принципи адресації у зовнішній пам'яті ПК.
- 8. Флеш-пам'ять, її особливості та використання.
- 9. Пристрої введення інформації в комп'ютер.
- 10. Пристрої виведення інформації.
- 11. Принципи роботи та функціональні характеристики сучасних моніторів, сканерів.
- 12. Мультимедійне обладнання, основні характеристики.

## **Рекомендовані літературні джерела**

Основна: [ 2, 3]. Допоміжна: [ 8, 9, 10, 12, 14, 15, 16]. Інформаційні ресурси Інтернет:[26, 27]. Міжнародні видання: [30, 31].

# **Тема 2. Системне забезпечення інформаційних процесів в економічній діяльності**

# **План лекційного заняття**

- 1. Апаратне забезпечення інформаційних процесів в економіці
- 2. Програмне забезпечення інформаційних процесів в економіці
- 3. Класифікація та структура операційних систем
- 4. Організація та робота з об'єктами файлової системи ОС MS Windows
- 5. Інформаційна безпека, основи захисту інформації

## **План практичного заняття**

- 1. Операційна система Windows.
- 2. Використання стандартних програм ОС: калькулятор.
- 3. Використання стандартних програм ОС: блокнот.
- 4. Використання стандартних програм ОС: WordPad, Paint.
- 5. Використання стандартних програм ОС: командний рядок.

## **План практичного заняття**

- 1. Настроювання домашньої сторінки браузера.
- 2. Настроювання тимчасових файлів Інтернет.
- 3. Настроювання кольорів гіперпосилань.
- 4. Опис структури вікна програми-браузера Internet Explorer.
- *5.* Ознайомлення з правилами складання запитів пошукової системи *Google.*
- 6. Побудова складних запитів для пошуку інформації.
- 7. Реєстрація скриньки.

## **План практичного заняття**

- 8. Програмні засоби захисту інформації.
- 9. Архівація та резервне копіювання даних.
- 10. Антивірусні програми.

# **План самостійної роботи здобувачів вищої освіти**

- 1. Зовнішні пристрої персонального комп'ютера та засоби їх підключення.
- 2. Організація та робота з об'єктами файлової системи ОС MS Windows.
- 3. Нові можливості операційної системи Windows 10.
- 4. Інформаційна безпека, основи захисту інформації.
- 5. Класифікація методів і засобів захисту комп'ютерних систем від несанкціонованого

## доступу.

- 6. Криптографічні методи і засоби захисту інформації.
- 7. Класифікація комп'ютерних вірусів. Сучасні антивірусні програмні засоби.
- 8. Захист інформації в комп'ютерних мережах.
- 9. Політика інформаційної безпеки держави та підприємства.

10. Законодавчі заходи України щодо забезпечення захисту інформації. Інформаційна безпека, основи захисту інформації.

# **Перелік питань для самоконтролю**

- 1. Поняття, основні функції і складові операційної системи ПК.
- 2. Класифікація та структура ОС.
- 3. Файлова система та її функції. Файлові системи сучасних операційних систем ПК.
- 4. Поняття файлу. Ім'я файлу. Шлях до файлу. Повне ім'я файлу. Атрибути файлів та їх

зміст.

- 5. Операційна система Linux. Загальна характеристика та особливості файлової системи.
- 6. ОС Windows. Діалогові вікна, їх призначення та елементи управління.
- 7. Сервісні програми ОС Windows.
- 8. Технологія роботи з буфером даними в середовищі ОС Windows.
- 9. Законодавчі заходи України щодо забезпечення захисту інформації.
- 10. Організаційно-технічні заходи щодо забезпечення захисту інформації.
- 11. Методи захисту комп'ютерних систем від несанкціонованого доступу.
- 12. Засоби ідентифікації та аутентифікації.
- 13. Класифікація комп'ютерних вірусів. Сучасні антивірусні програмні засоби.

## **Рекомендовані літературні джерела**

Основна: [2, 3]. Допоміжна: [4, 7, 8, 10, 12, 14, 15, 16, 17]. Інформаційні ресурси Інтернет:[26, 27, 28]. Міжнародні видання: [35, 36].

## **Тема 3.**

# **Програмні засоби роботи з базами та сховищами даних управління бізнес-процесів План лекційного заняття**

1. Поняття бази даних та бази знань

- 2. Різновиди моделей даних. Типи звязків
- 3. Проектування реляційної бази даних економічної діяльності: метод нормальних форм; метод суть-зв'язок (ER-діаграм); засоби автоматизації проектування
	- 4. Програмні засоби роботи з базами даних. СУБД в економіці
	- 5. Структура сховищ даних та програмні засоби роботи зі сховищами даних

## **План практичного заняття**

- 1. MS Access. Розділи меню.
- 2. Створення таблиць бази даних.
- 3. Створення зав'язків-сутностей між таблицями.

## **План практичного заняття**

- 1. Створення та редагування зв'язків між таблицями в СУБД Access.
- 2. Заповнення даними таблиць СУБД Access.
- 3. Імпорт та експорт таблиць в СУБД Access.

## **План самостійної робота здобувачів вищої освіти**

- 1. Основні поняття реляційних баз даних.
- 2. Засоби автоматизації проектування БД.
- 3. Програмні засоби роботи з базами даних.
- 4. Системи управління базами даних.

# **Перелік питань для самоконтролю**

- 1. Різновиди моделей даних.
- 2. Поняття ієрархічної та мережевої моделей даних.
- 3. Основні поняття реляційної моделі даних. Поняття відношення та схеми даних.
- 4. Сутності та атрибути. Типи відношень між сутностями. Нормалізація відношень.
- 5. Етапи проектування і розробки бази даних.
- 6. Поняття про ER-діаграми.
- 7. Програмні засоби роботи з базами даних. СУБД.

## **Рекомендовані літературні джерела**

Основна: [1, 2, 3]. Допоміжна: [4, 7, 16, 17, 18]. Інформаційні ресурси Інтернет:[25,26,27,28]. Міжнародні видання: [29, 30, 32].

## **Тема 4.**

## **Робота з базою даних в середовищі MS Access 2013**

#### **План лекційного заняття**

1. Технології конструювання бази даних та обробки економічної інформації в СУБД Microsoft Access 2013

2. Модель бази даних «Особові рахунки» для банківської установи

#### **План практичного заняття**

1. MS Access 2013. Пошук інформації в базі даних.

- 2. Створення запитів на вибірку.
- 3. Створення запитів-дій на внесення змін в таблиці бази даних.

#### **План практичного заняття**

- 1. Створення запитів
- 2. Оформлення підсумкових звітів.
- 3. Підготовка запитів на вибірку по продажу товарів з усіма параметрами.

## **План практичного заняття**

- 4. Форми та макроси.
- 5. Звіти.
- 6. Створення складних кнопкових форм для управління базою даних.

#### **План самостійної робота здобувачів вищої освіти**

1. Способи створення БД в середовищі СУБД MS Access. Шаблони баз даних та їх використання.

2. Об'єкти БД, способи їх створення.

3. Пошук та впорядкування даних. Правила запису арифметичних та логічних виразів для обчислювальних полів.

- 4. Підготовка звітних документів.
- 5. Робота із запитами. QBE запити та SQL–запити.
- 6. Основні конструкції та оператори мови SQL.

#### **План індивідуально-консультаційної роботи**

- 1. Створення в середовищі MS Access 2013 бази даних з описаної предметної галузі.
- 2. Організація зв'язків між таблицями.
- 3. Розробка запитів на вибіркую.
- 4. Розробка розрахункової кнопки.

#### **Перелік питань для самоконтролю**

- 1. Способи створення БД в середовищі СУБД MS Access.
- 2. Об'єкти БД, способи їх створення.
- 3. Пошук та впорядкування даних.
- 4. Підготовка звітних документів.
- 5. Робота із запитами. QBE запити та SQL–запити.
- 6. Структура сховищ даних.
- 7. Програмні засоби роботи зі сховищами даних.

#### **Рекомендовані літературні джерела**

Основна: [1, 2, 3]. Допоміжна: [, 4, 7, 16, 17, 18]. Інформаційні ресурси Інтернет:[25,26,27,28]. Міжнародні видання: [29, 30, 32].

#### **Тема 5.**

## **Аналіз числових даних у середовищі MS Excel 2013**

# **План лекційного заняття**

1. Технологія роботи із структурованими документами у табличному процесорі MS Excel

## 2013.

- 2. Побудова реляційної бази даних бізнес-процесів в MS Excel 2013.
- 3. Засоби роботи з базою даних в MS Excel 2013.
- 4. Моделювання економічних процесів засобами Excel 2013.

#### **План практичного заняття**

- 1. Введення, редагування даних в електронних таблицях MS Excel 2013.
- 2. Форматування даних в електронних таблицях MS Excel 2013.

3. Виконання обчислень в електронних таблицях у середовищі MS Excel 2013.

## **План практичного заняття**

1. Обчислення в електронних таблицях Excel 2013.

2. Використання логічних функцій Excel 2013.

3. Засоби Excel для проведення фінансово-економічного, статистичного та графічного аналізу даних.

#### **План практичного заняття**

1. Графічний аналіз даних у середовищі MS Excel 2013.

2. Побудова, редагування та форматування діаграм MS Excel 2013.

3. Побудова, редагування графіків у середовищі табличного процесора MS Excel 2013.

## **План практичного заняття**

1. Створення та використання списків в середовищі MS Excel 2013.

2. Використання автофільтру, розширеного фільтру.

3. Використання зведених таблиць та зведених діаграм у середовищі MS Excel 2013.

4. Застосування засобів оптимізації: підбір параметра, пошук рішення, диспетчер сценаріїв.

## **План самостійної робота здобувачів вищої освіти**

1. Табличний процесор MS Excel 2013, призначення та можливості використання.

2. Створення, редагування та форматування електронних таблиць. Типи даних електронних таблиць у середовищі MS Excel 2013.

3. Виконання обчислень та використання вбудованих функцій.

4. Засоби Excel 2013 для проведення фінансово-економічного, статистичного та графічного аналізу даних.

5. Створення та використання списків в середовищі MS Excel 2013.

6. Функції баз даних у середовищі MS Excel 2013.

7. Застосування засобів оптимізації: підбір параметра, пошук рішення, диспетчер

сценаріїв.

8. Засоби Excel для здійснення прогнозування.

## **План індивідуально-консультаційної роботи**

1. Управління обчислювальним процесом за допомогою методу сценаріїв у середовищі табличного процесора MS Excel 2013.

2. Обчислення в задачах економічного змісту засобами MS Excel 2013.

3. Імпортування з БД списку даних.

## **Перелік питань для самоконтролю**

2013. 1. Засоби автоматизації розробки структурованих документів у середовищі MS Excel

2. Створення та використання списків в середовищі MS Excel 2013.

3. Засоби Excel 2013 для проведення фінансово-економічного, статистичного та графічного аналізу даних.

4. Застосування засобів оптимізації: підбір параметра, пошук рішення, диспетчер сценаріїв.

5. Засоби Excel для здійснення прогнозування.

## **Рекомендовані літературні джерела**

Основна: [1, 2, 3,]. Допоміжна: [5, 6, 8, 9, 15, 16]. Інформаційні ресурси Інтернет:[25, 26, 27, 28]. Міжнародні видання: [32].

# **ЗМІСТОВИЙ МОДУЛЬ 2. АВТОМАТИЗАЦІЯ РОБОТИ В MS OFFICE 2013. МЕРЕЖЕВІ ТЕХНОЛОГІЇ В ЕКОНОМІЦІ**

**Тема 6.**

## **Робота з текстами у середовищі MS Word 2013**

# **План лекційного заняття**

- 1. Електронний документ. Електронний документообіг
- 2. Технологія роботи із структурованими документами у текстовому процесорі MS Word

2013.

## **План практичного заняття**

- 1. Способи створення текстових документів у середовищі MS Word 2013.
- 2. Редагування текстових документів MS Word 2013.
- 3. Форматування текстових документів MS Word 2013.
- 4. Стильове оформлення текстових документів MS Word 2013.

## **План практичного заняття**

1. Робота з об'єктами текстового документа (таблиці, рисунки, діаграми, математичних формули)

2. Створення полів злиття та полів форми в текстових документах.

3. Автозміст, зноски, посилання, предметний покажчик, список ілюстрацій, список літератури, перевірка правопису, переклад.

4. Підготовка документів до друку.

## **План практичного заняття**

- 1. Робота з великими документами MS Word 2013.
- 2. Використання посилань в текстових документах та надбудов MS Word 2013.

# **План самостійної робота здобувачів вищої освіти**

1. Текстовий процесор MS Word, призначення та можливості використання.

2. Форматування та стильове оформлення тексту.

3. Робота з об'єктами текстового документа (таблиці, рисунки, діаграми, математичних формули)

4. Засоби автоматизації у середовищі текстового процесора MS Word 2013 (автозміст, зноски, посилання, предметний покажчик, список ілюстрацій, список літератури, перевірка правопису, переклад)

5. Особливості роботи з великими документами. Режими відображення документа.

2013.

## **Перелік питань для самоконтролю**

1. XML – мова для структурованого зберігання інформації.

2. Технологія роботи з буфером обміну у додатках MS Office 2013.

3. Розробка структурованих документів у середовищі текстового процесора MS Word

4. Режими відображення документа в середовищі MS Word 2013. Режим структури.

тексту. 5. Можливості використання MS Word 2013 для форматування та стильового оформлення

6. Можливості використання MS Word 2013 для впровадження об'єктів та посилань в текстовий документ.

7. Засоби автоматизації у середовищі текстового процесора MS Word 2013.

## **Рекомендовані літературні джерела**

Основна: [1, 2, 3]. Допоміжна: [4, 5, 7, 15, 16, 19]. Інформаційні ресурси Інтернет:[21, 22, 27]. Міжнародні видання: [36].

# **Тема 7. Основи офісного програмування**

# **План лекційного заняття**

1. Призначення та основні поняття системи об'єктно-орієнтованого програмування VBA: редактор, процедури та функції, основні конструкції та оператори мови.

2. Створення макросів, функцій користувача, форм з елементами управління у додатках Microsoft Office 2013.

## **План практичного заняття**

1. Середовище VBA. Основне меню програми.

2. Основні елементи та оператори мови програмування Visual Basic.

3. Створення користувацьких форм з елементами управління.

# **План самостійної робота здобувачів вищої освіти**

1. Програмне розширення офісних пакетів MS Office 2013. Обмін даними між додатками.

2. Основні елементи та оператори мови програмування Visual Basic (VB).

3. Засоби автоматизації у додатках MS Office 2013: макроси, функції користувача, процедури, форми з елементами управління.

- 4. Основні елементи та оператори мови програмування Visual Basic (VB).
- 5. Стандартні математичні функції мови VB.
- 6. Функції для роботи з рядками мови VB.
- 7. Функції перетворення типів мови VB.
- 8. Функції для форматованого виведення даних мови VB.

## **Перелік питань для самоконтролю**

- 1. Оператори управління мови VB.
- 2. Оператори циклу мови VB.
- 3. Оператори введення-виведення даних через діалогові вікна мови VB.
- 4. Об'єкти MS Office в мові VB.

5. Засоби автоматизації операцій у додатках MS Office 2013: макроси, функції користувача, процедури, форми з елементами управління.

# **Рекомендовані літературні джерела**

Основна: [1, 2, 3]. Допоміжна: [4, 5, 9, 16, 20]. Інформаційні ресурси Інтернет:[25, 26]. Міжнародні видання: [29, 30].

#### **Тема 8.**

#### **Програмування типових алгоритмів економічній діяльності у середовищі MS Office 2013**

#### **План лекційного заняття**

- 1. Приклад розроблення форми засобами VBA Анкета студента
- 2. Автоматизований розрахунок обміну валют

#### **План практичного заняття**

- 1. VBA. Робота з меню програми. Побудова блок-схем.
- 2. Програмування лінійних обчислювальних процесів.
- 3. Розв'язування задач на складання програм.

#### **План практичного заняття**

- 1. VBA. Об'єкти VBА у середовищі MS Excel 2013.
- 2. Побудова блок-схем.
- 3. Програмування розгалужених обчислювальних процесів.
- 4. Розв'язування задач на складання програм.

#### **План самостійної робота здобувачів вищої освіти**

- 1. Об'єкти VBА у середовищі MS Excel 2013.
- 2. Програмування розгалужених обчислювальних процесів. Логічні функції.

3. Програмування циклічних обчислювальних процесів: ітераційний цикл з передумовою, ітераційний цикл з післяумовою, арифметичний цикл.

4. Програмування типових алгоритмів на опрацювання масивів: обчислення суми і добутку елементів масиву, пошук елементів масиву за визначеними властивостями, знаходження максимального та мінімального елементу в масиві.

5. Структура вікна середовища VBA.

- 6. Форма, елементи керування та їх властивості.
- 7. Стандартні математичні функції мови VBА.
- 8. Рядки. Процедури і функції для роботи з рядками.
- 9. Функції дати і часу.
- 10. Функції перетворення типів даних.
- 11. Оголошення масивів. Введення виведення елементів масивів
- 12. Оголошення матриць. Введення виведення матриць.
- 13. Об'єкти MS Office 2013 в мові VBА.

#### **Перелік питань для самоконтролю**

- 1. Програмування розгалужених обчислювальних процесів. Логічні функції.
- 2. Програмування циклічних обчислювальних процесів: ітераційний цикл з передумовою.
- 3. Програмування циклічних обчислювальних процесів: ітераційний цикл з післяумовою.
- 4. Програмування циклічних обчислювальних процесів: арифметичний цикл.

масивів. 5. Програмування типових алгоритмів на опрацювання масивів: введення-виведення

- 6. Алгоритм обчислення суми і добутку елементів масиву.
- 7. Алгоритм пошуку в масиві елементів за визначеними властивостями.

#### **Рекомендовані літературні джерела**

Основна: [1, 2, 3].

Допоміжна: [4, 5, 9, 16, 20]. Інформаційні ресурси Інтернет:[25, 26]. Міжнародні видання: [29, 30].

# **Тема 9.**

# **Основи веб-дизайну електронної комерції**

# **План лекційного заняття**

- 1. Етапи проектування та розробки веб-сайту
- 2. Структура веб-сторінки та її об'єкти
- 3. Використання фреймів

# **План лекційного заняття**

- 1. Створення списків, таблиць
- 2. Оформлення тексту, створення заголовків. Графічні об'єкти
- 3. Гіперпосилання на веб-сторінці.
- 4. Динамічні ефекти та засоби їх створення.
- 5. Поняття про інтерактивні веб-сторінки та засоби розробки сценаріїв.

# **План лекційного заняття**

- 1. Електронна комерція та біржові операції через Інтернет.
- 2. Віртуальна корпорація та віртуальний офіс.
- 3. Мережні технології в економіці

# **План практичного заняття**

- 1. Проектування HTML-документів за зразком.
- 2. Створення найпростіших HTML-документів.
- 3. Створення списків і таблиць у веб-документах засобами мови HTML.

# **План практичного заняття**

- 1. Створення списків і таблиць у веб-документах засобами мови HTML.
- 2. Створення рухомого рядка та встановлення фонового зображення.
- 3. Створення найпростіших нумерованих та маркірованих списків HTML-документів.

# **План практичного заняття**

- 1. Зв'язування веб-сторінок за допомогою гіперпосилань.
- 2. Використання редактора веб-сторінок Hefs .

3. .Створення трьохсторінкового Web-сайту про діяльність майбутньої власної фірми засобами мови HTML.

# **План практичного заняття**

- 1. Проектування та створення багатосторінкового веб-сайту з фреймовою структурою.
- 2. Проектування **7-**сторінкового Web-сайту.
- 3. Розділ сторінки на три фрейми.

# **План самостійної робота здобувачів вищої освіти**

- 1. Основні теги мови HTML.
- 2. Оформлення тексту, створення списків та заголовків.
- 3. Створення та форматування таблиць, графічних об'єктів та гіперпосилань.
- 4. Динамічні ефекти та засоби їх створення.
- 5. Використання фреймів.
- 6. Поняттяпро інтерактивнівеб-сторінки та засоби розробки сценаріїв.

# **Перелік питань для самоконтролю**

- 1. Інтернет технології в економіці.
- 2. Етапи проектування та розробки веб-сайту.
- 3. Структура веб-сторінки та її об'єкти.

## **Рекомендовані літературні джерела**

Основна: [1, 2, 3,]. Допоміжна: [4, 7, 9, 10, 15, 16, 17]. Інформаційні ресурси Інтернет:[22, 23, 24, 28]. Міжнародні видання: [37].

## **Тема 10.**

# **Застосування Інтернет-технологій в економіці. Експертні і навчальні системи**

#### **План лекційного заняття**

- 1. Телеконференції (групи новин) в економічній діяльності.
- 2. Мережеві технології в економіці.
- 3. Хмарні технології як основа бізнес-середовища
- 4. Електронна комерція та біржові операції через Інтернет.
- 5. Віртуальна корпорація та віртуальний офіс.
- 6. Експертні системи, їх будова та застосування в економіці.

#### **План практичного заняття**

- 1. Ведення електронного бізнесу.
- 2. Створення квитанції на сплату за електроенергію для різних категорій споживачів.
- 3. Комп'ютеризація комплексу задач контролю і ревізії операцій з основними засобами.

#### **План практичного заняття**

- 1. Експертні системи в економіці.
- 2. Комп'ютеризація комплексу задач контролю і ревізії операцій з основними засобами.
- 3. Автоматизація підрахунку засобами VBA.

## **План самостійної робота здобувачів вищої освіти**

1. Напрями розвитку сучасної економічної інформатики.

2. Напрями удосконалення новітніх інформаційних технологій в економіці та управлінні.

- 3. Комп'ютерні технології інтелектуального аналізу даних.
- 4. Інформаційні системи управління бізнес-процесами.
- 5. Комп'ютерне моделювання бізнес-процесів.

## **Перелік питань для самоконтролю**

- 1. Поняття про інтерактивні веб-сторінки та засоби розробки сценаріїв.
- 2. Системи штучного інтелекту.
- 3. Експертні системи, їх застосування в економіці.
- 4. Системи підтримки прийняття рішень.
- 5. Навчальні інформаційні системи.
- 6. Напрями розвитку сучасної інформатики.
- 7. Напрями удосконалення новітніх інформаційних технологій в економіці та управлінні.
- 8. Комп'ютерні технології інтелектуального аналізу даних.

9. Інформаційні системи управління бізнес-процесами.

- 10. Комп'ютерне моделювання бізнес-процесів.
- 11. Перспективи використання хмарних технологій.
- 12. Сучасні хмарні технології.
- 13. Нейронні мережі та перспективи їх використання в економіці та управлінні.

## **Рекомендовані літературні джерела**

Основна: [1, 2, 3]. Допоміжна: [4, 6, 7, 8, 9, 10, 13, 17, 18, 19]. Інформаційні ресурси Інтернет:[22, 23, 25, 28]. Міжнародні видання: [33].

# **4. КРИТЕРІЇ ОЦІНЮВАННЯ**

<span id="page-24-0"></span>Загальний розподіл балів, які здобувач вищої освіти може отримати в межах 100-бальної системи оцінювання, представлено в табл. 4.1.

Максимальна кількість балів отримана здобувачем вищої освіти на практичному занятті становить 1,5 бали (денна форма навчання) та 15 балів (заочна форма навчання).

Виконання самостійної роботи, як правило, оцінюється під час проведення практичного заняття у вигляді опитування в тому числі за питаннями, які виносяться на самостійну роботу.

Загальний розподіл балів, які здобувач вищої совіти може отримати в межах 100-бальної системи оцінювання, повинен включати обов'язкове комп'ютерне тестування на платформі дистанційного навчання УДФСУ MOODLE (максимально до 5 балів).

*Таблиця 4.1.*

#### **Розподіл балів з навчальної дисципліни «ЕКОНОМІЧНА ІНФОРМАТИКА»** Денна форма навчання

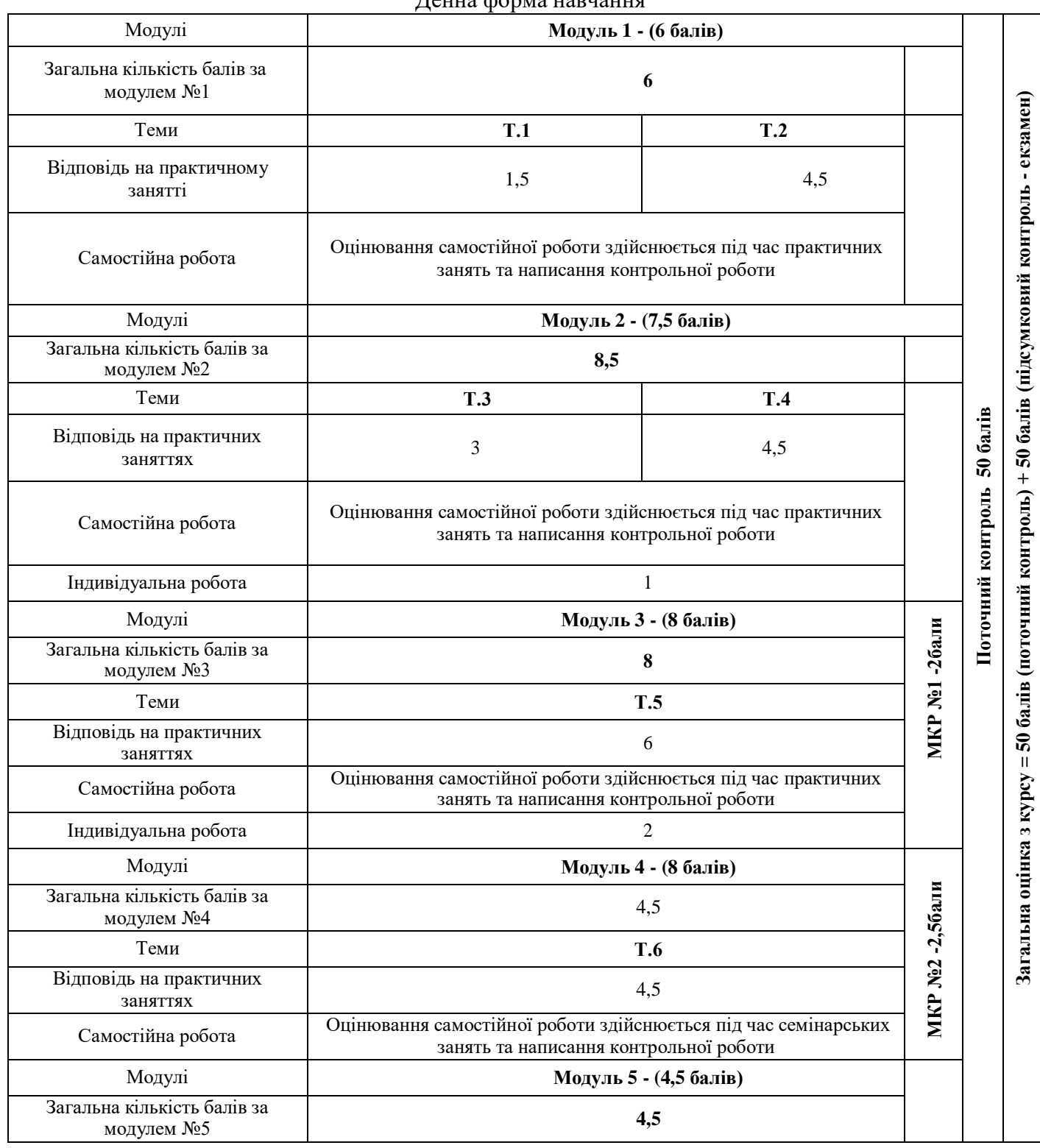

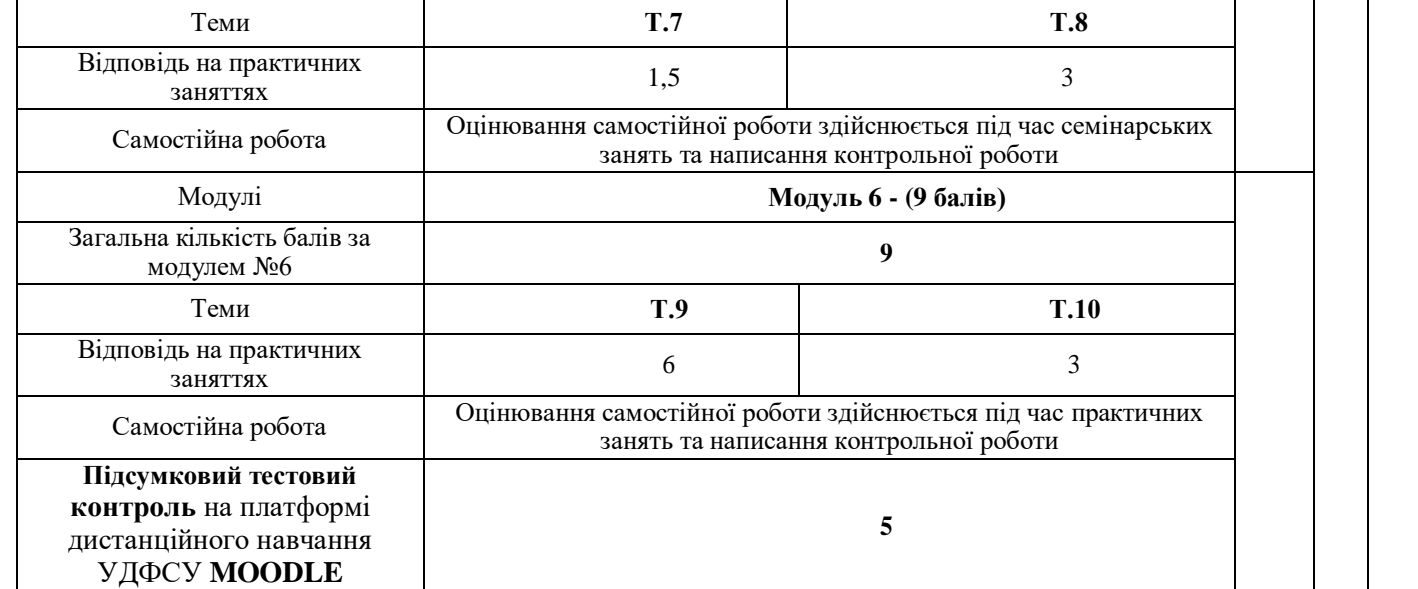

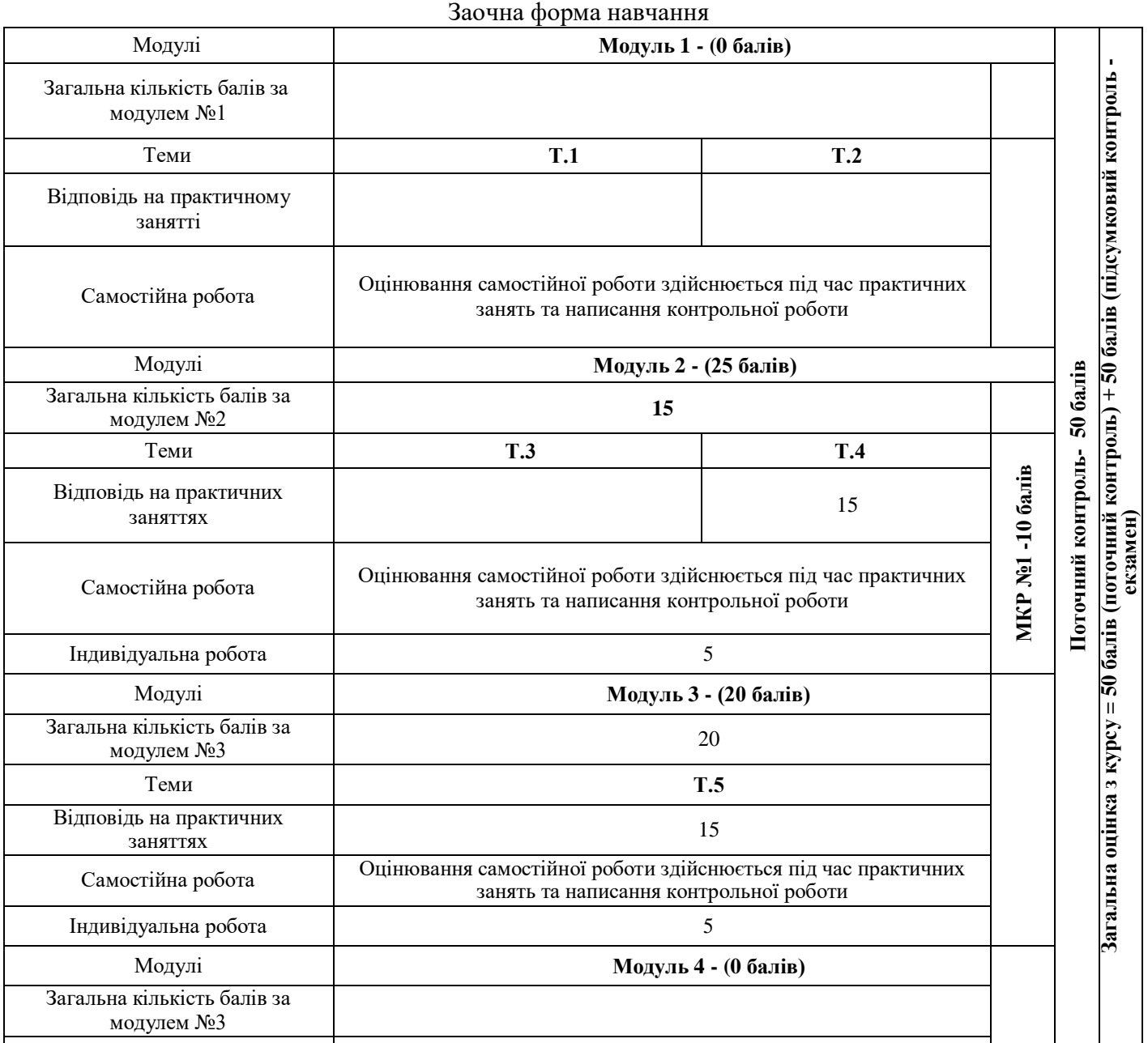

Теми **Т.6**

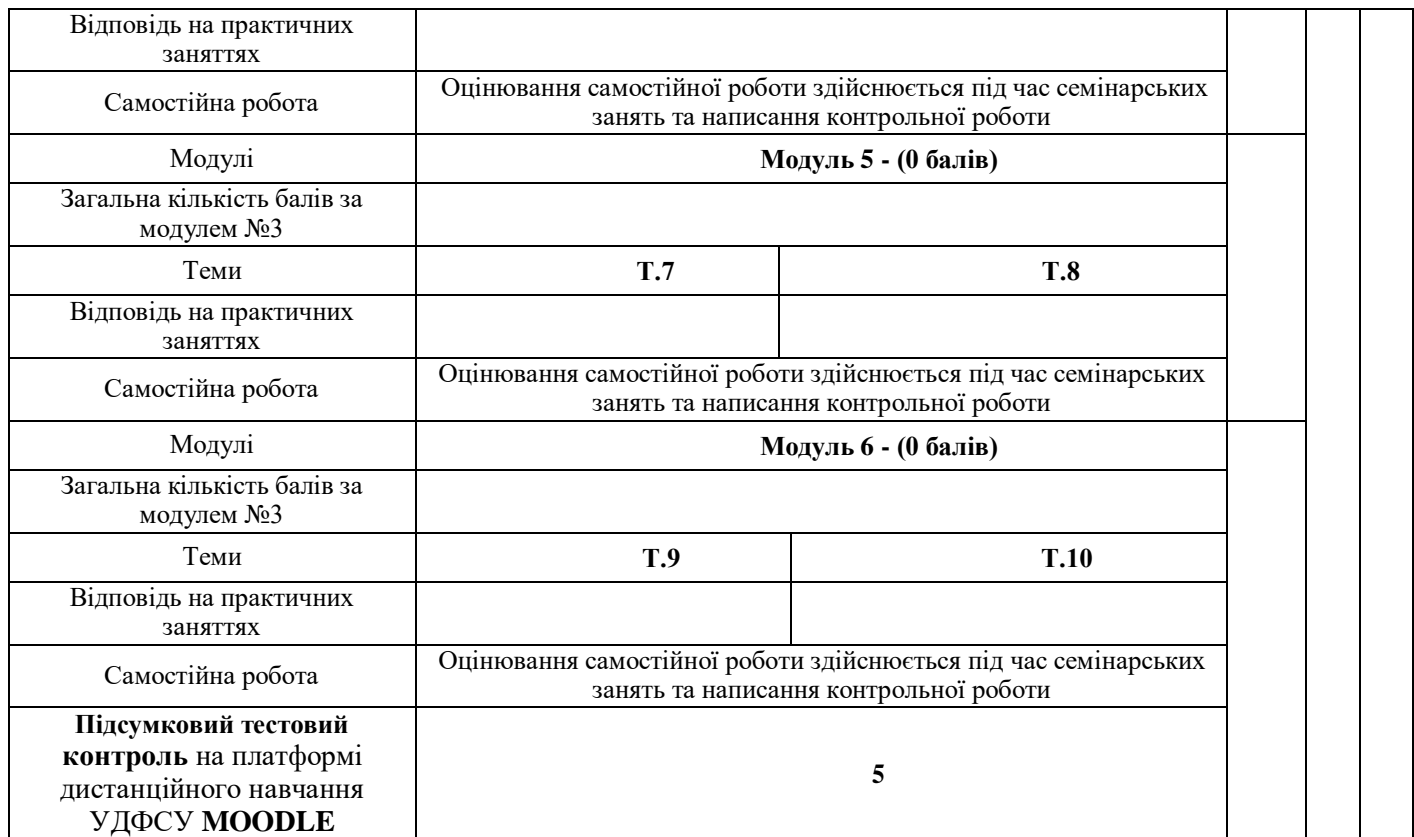

*Таблиця 4.2*

# **Шкала оцінювання роботи здобувачів вищої освіти на практичних заняттях (розробляється відповідно до специфіки дисципліни)** Денна форма навчання

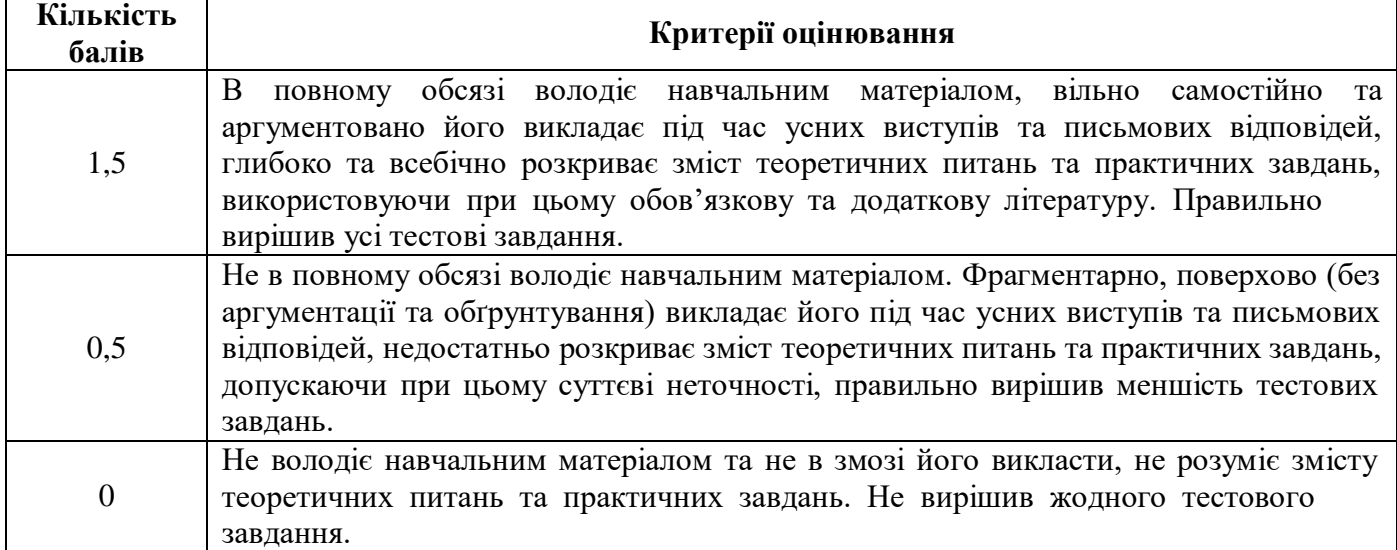

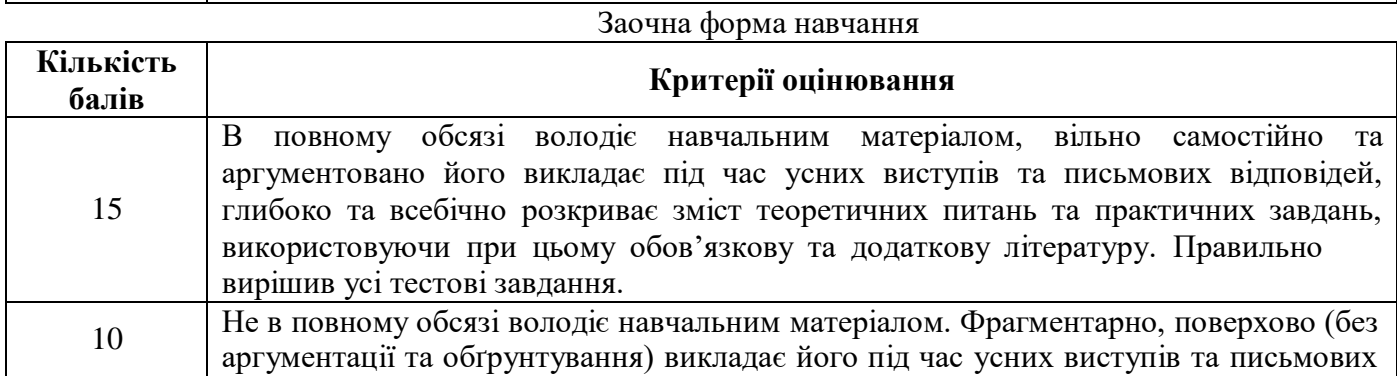

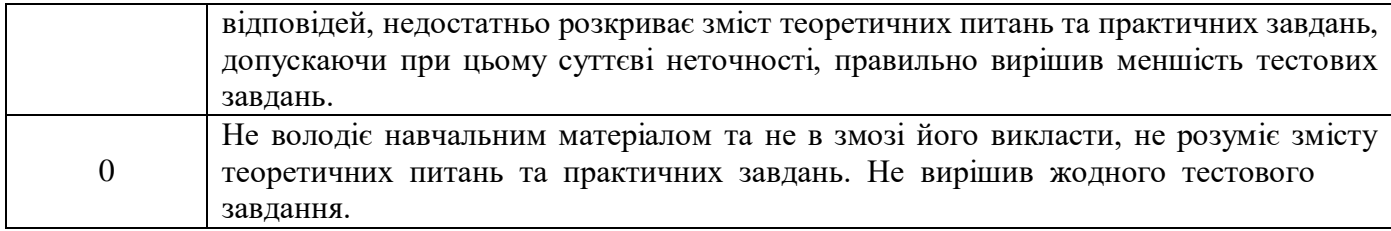

**Критерії оцінювання контрольних робіт.** Формою поточного контролю є контрольні роботи, які проводяться у письмовій формі та кожна з яких оцінюється від 0 до 2,5 балів (денна форма навчання) та від 0 до 15 балів (заочна форма навчання).

*Таблиця 4.3*

#### **Розподіл балів за різні види завдань в межах контрольної роботи (розробляється відповідно до специфіки дисципліни)** Денна форма навчання

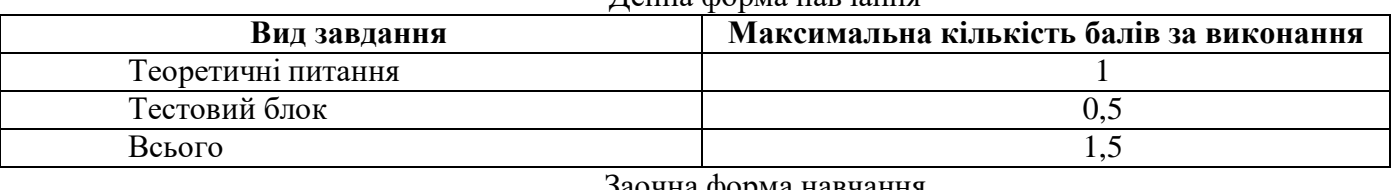

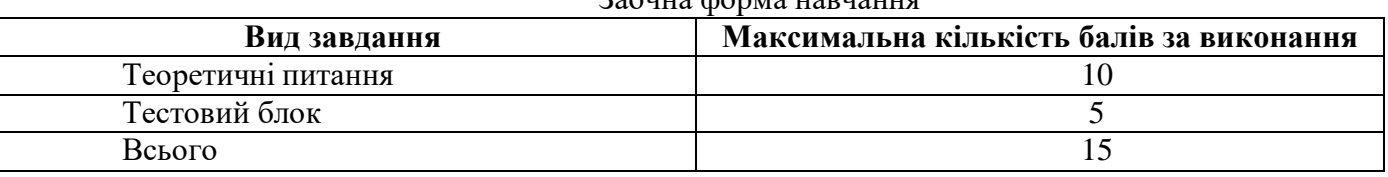

*Таблиця 4.4*

# **Критерії оцінювання тестового блоку (розробляється відповідно до специфіки дисципліни)**

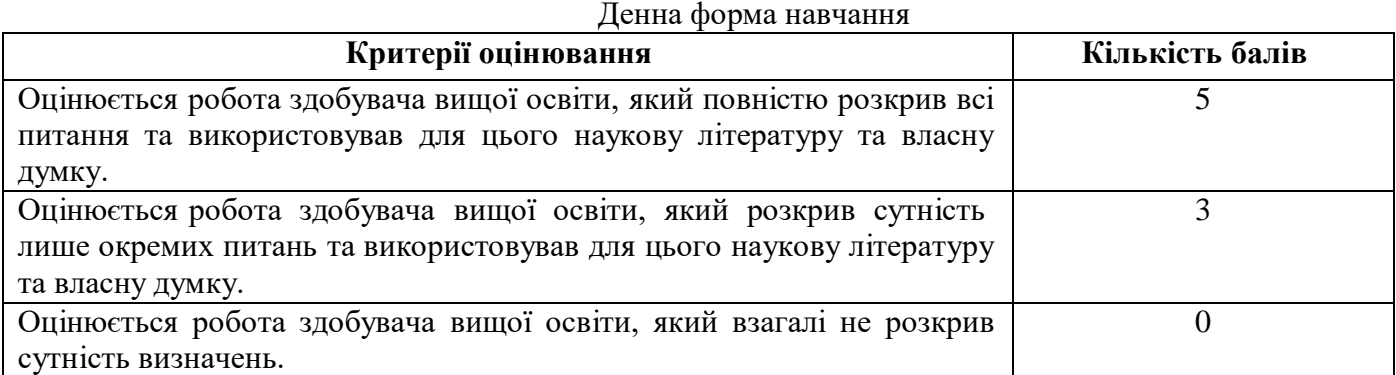

Заочна форма навчання

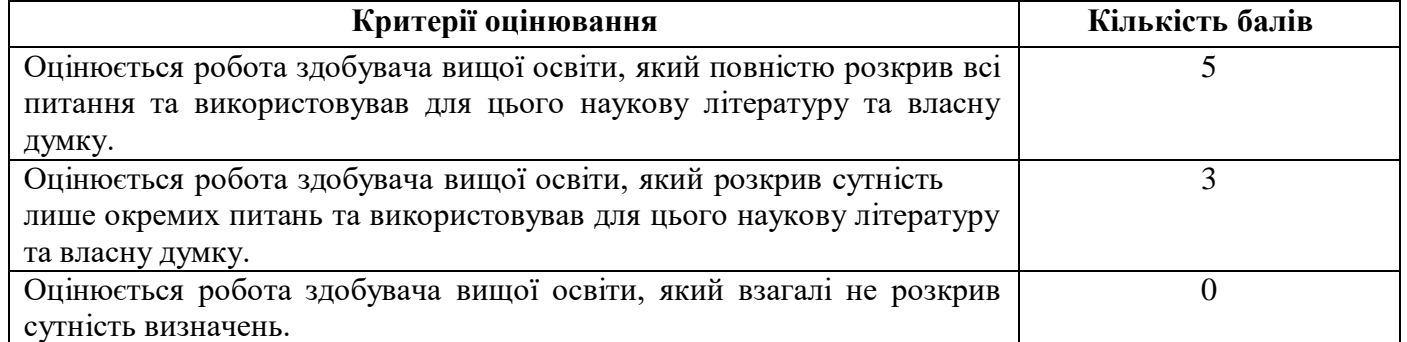

**Критерії оцінювання індивідуальної роботи.** У робочій програмі зазначається назва індивідуального завдання, його обсяг, структура, коротка характеристика змісту і вимог до виконання та оцінювання.

Індивідуальна робота здійснюється у формі реферату, презентації, проекту або інших формах описаних робочою програмою або методичною розробкою і оцінюється від 0 до 1 балу (денна форма навчання) та від 0 до 5 балів (заочна форма навчання).

#### **Шкала оцінювання індивідуальної роботи здобувачів вищої освіти (розробляється відповідно до специфіки дисципліни)**

Денна форма навчання

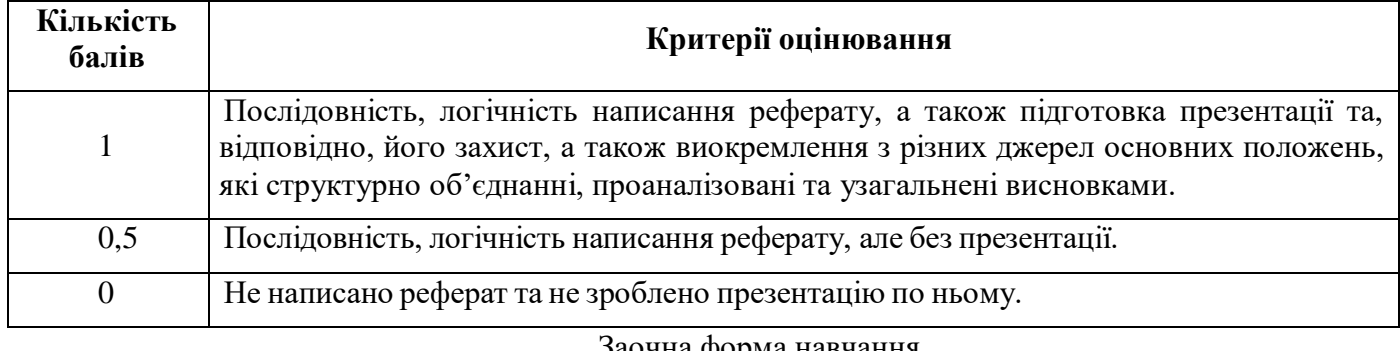

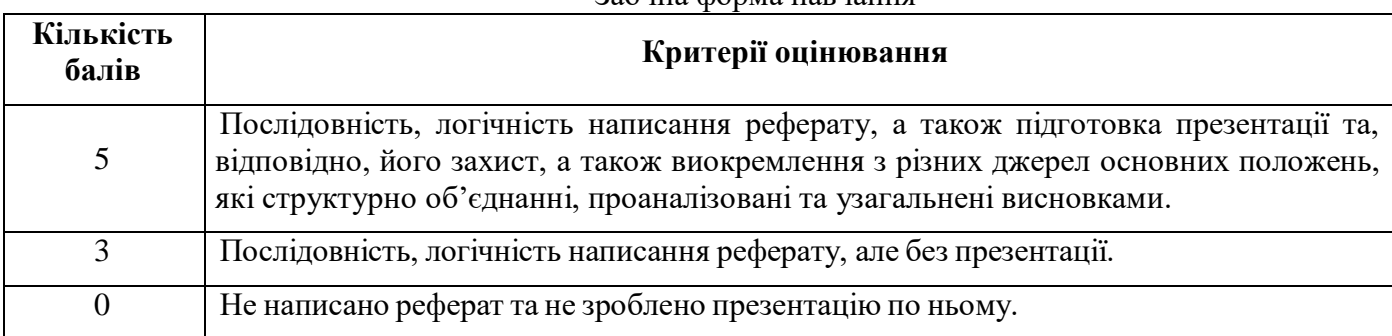

Підсумкове оцінювання знань здобувачів вищої освіти здійснюється за результатами поточного контролю (від 0 до 100 балів) та екзамену (від 0 до 50 балів). Критерієм успішного проходження здобувачем освіти підсумкового оцінювання є отримання не менше 25 балів за поточний контроль та 25 балів за підсумковий контроль у формі екзамену.

Переведення даних 100-бальної шкали оцінювання в національну шкалу та шкалу за системою ЄКТС здійснюється в такому порядку (табл.4.6):

*Таблиця 4.6*

## **Таблиця відповідності результатів контролю знань за різними шкалами й критеріями оцінювання**

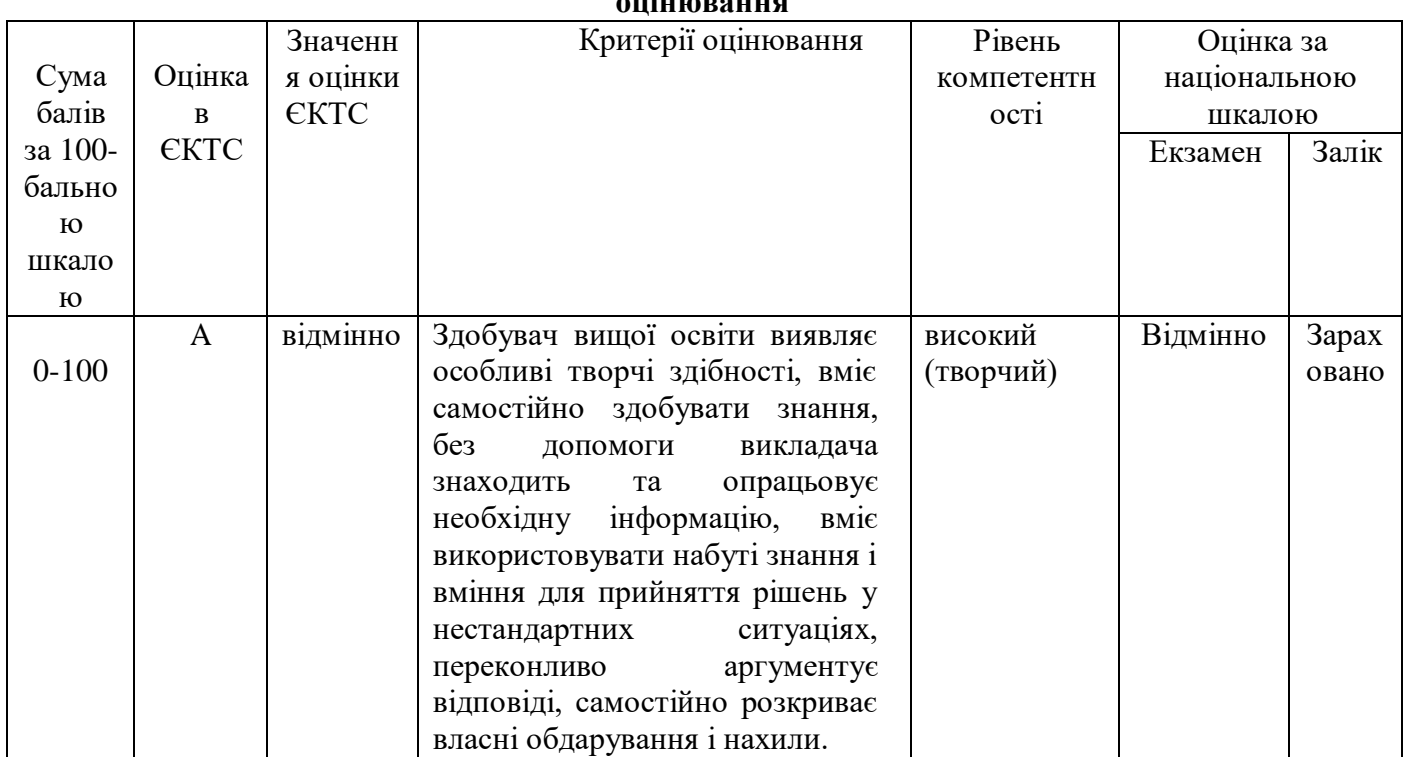

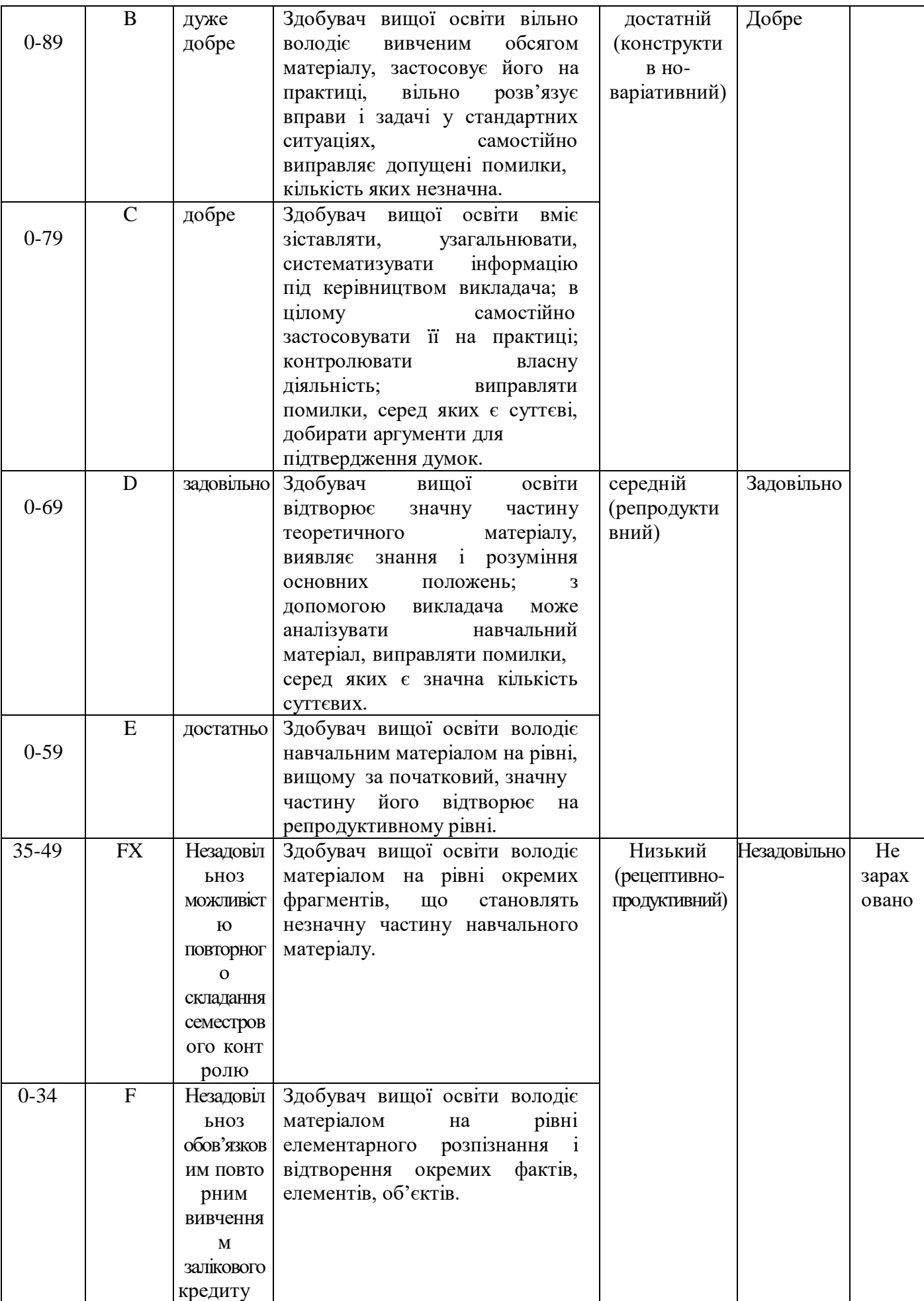

Результати складання екзаменів оцінюються за чотирибальною шкалою («відмінно», «добре», «задовільно», «незадовільно»), а заліків – за двобальною шкалою («зараховано», «не зараховано») і вносяться у відомість обліку успішності здобувача вищої освіти, залікову книжку, індивідуальний навчальний план здобувача вищої освіти (крім «незадовільно» і «не зараховано»).

Критерієм успішного проходження здобувачем освіти підсумкового оцінювання може бути досягнення ним мінімальних порогових рівнів оцінок за кожним запланованим результатом навчання навчальної дисципліни. Критерії оцінювання відповідно до виду робіт, необхідно конкретизувати.

## **5. ЗАСОБИ ОЦІНЮВАННЯ**

<span id="page-30-0"></span>Засобами оцінювання та методами демонстрування результатів навчання можуть бути: - тести;

- комп'ютерне тестування на платформі MOODLE УДФСУ;
- наскрізні проекти;
- командні проекти;
- презентації результатів виконаних завдань та досліджень;
- студентські презентації та виступи на наукових заходах;
- розрахункові роботи;
- завдання на лабораторному обладнанні, тренажерах, реальних об'єктах;
- інші види індивідуальних та групових завдань.

#### <span id="page-30-1"></span>**6. ФОРМИ ТА ПЕРЕЛІК ПИТАНЬ ДО ПОТОЧНОГО ТА ПІДСУМКОВОГО КОНТРОЛЮ** ПЕРЕЛІК ПИТАНЬ ДО ЗМІСТОВОГО МОДУЛЯ 1

- 1. Інформаційне суспільство та його основні ознаки.
- 2. Інформаційні ресурси та концепція інформатизації в Україні.
- 3. Інформація та дані. Інформаційний процес.
- 4. Економічна інформація та її особливості.
- 5. Структурні одиниці економічної інформації.
- 6. Класифікація та кодування економічної інформації. Єдина система класифікації та

кодування техніко-економічної інформації.

- 7. Формалізація, алгоритмізація та автоматизована обробка інформації.
- 8. Принципи будови та функціонування сучасних комп'ютерів.
- 9. Апаратне забезпечення інформаційних процесів.
- 10. Принципи функціонування комп'ютерів.
- 11. Внутрішня пам'ять ПК. Склад та призначення. Характеристики.
- 12. Принципи адресації у внутрішній пам'яті.
- 13. Зовнішня пам'ять ПК. Принципи адресації у зовнішній пам'яті ПК.
- 14. Флеш-пам'ять, її особливості та використання.
- 15. Пристрої введення інформації в комп'ютер.
- 16. Пристрої виведення інформації.
- 17. Принципи роботи та функціональні характеристики сучасних моніторів, принтерів,

сканерів.

- 18. Мультимедійне обладнання, основні характеристики.
- 19. Програмне забезпечення інформаційних процесів.
- 20. Поняття, основні функції і складові операційної системи ПК.
- 21. Класифікація та структура ОС.
- 22. Файлова система та її функції. Файлові системи сучасних операційних систем ПК.
- 23. Поняття файлу. Ім'я файлу. Шлях до файлу. Повне ім'я файлу. Атрибути файлів та їх

зміст.

- 24. Операційна система Linux. Загальна характеристика та особливості файлової системи.
- 25. Операційна система MS Windows.
- 26. Робота з об'єктами файлової системи ОС MS Windows.
- 27. Робота з файловою системою ОС Linux.
- 28. Файлові менеджери ОС Windows.
- 29. ОС Windows. Робочий стіл, основні об'єкти та їх призначення.
- 30. Панель задач ОС Windows: складові та властивості.
- 31. Поняття контекстного меню в операційній системі Windows.
- 32. ОС Windows. Діалогові вікна, їх призначення та елементи управління.
- 33. Сервісні програми ОС Windows.
- 34. Технологія роботи з буфером даними в середовищі ОС Windows.
- 35. Можливості адаптації комп'ютера та ОС до вимог користувача.
- 36. Поняття архівації та резервного копіювання даних.
- 37. Сучасні засоби архівації. Призначення та основні функції програм архіваторів.
- 38. Проблеми захисту інформації. Політика інформаційної безпеки держави та

підприємства.

- 39. Законодавчі заходи України щодо забезпечення захисту інформації.
- 40. Організаційно-технічні заходи щодо забезпечення захисту інформації.
- 41. Методи захисту комп'ютерних систем від несанкціонованого доступу.
- 42. Засоби ідентифікації та аутентифікації.
- 43. Класифікація комп'ютерних вірусів. Сучасні антивірусні програмні засоби.

# ПЕРЕЛІК ПИТАНЬ ДО ЗМІСТОВОГО МОДУЛЯ 2

- 1. Поняття бази даних та сховища даних.
- 2. Різновиди моделей даних.
- 3. Поняття ієрархічної та мережевої моделей даних.
- 4. Основні поняття реляційної моделі даних. Поняття відношення та схеми даних.
- 5. Сутності та атрибути. Типи відношень між сутностями. Нормалізація відношень.
- 6. Етапи проектування і розробки бази даних.
- 7. Поняття про ER-діаграми.
- 8. Програмні засоби роботи з базами даних. СУБД.
- 9. Способи створення БД в середовищі СУБД MS Access.
- 10. Об'єкти БД, способи їх створення.
- 11. Пошук та впорядкування даних.
- 12. Підготовка звітних документів.
- 13. Робота із запитами. QBE запити та SQL–запити.
- 14. Структура сховищ даних.
- 15. Програмні засоби роботи зі сховищами даних.

# ПЕРЕЛІК ПИТАНЬ ДО ЗМІСТОВОГО МОДУЛЯ 3

1. Призначення та можливості використання табличного процесора MS Excel для розробки структурованих документів.

2. Засоби автоматизації розробки структурованих документів у середовищі MS Excel.

3. Створення та використання списків в середовищі MS Excel.

4. Засоби Excel для проведення фінансово-економічного, статистичного та графічного аналізу даних.

5. Застосування засобів оптимізації: підбір параметра, пошук рішення, диспетчер сценаріїв.

6. Засоби Excel для здійснення прогнозування.

# ПЕРЕЛІК ПИТАНЬ ДО ЗМІСТОВОГО МОДУЛЯ 4

- 1. Концепція структурованого документа та SGML.
- 2. XML мова для структурованого зберігання інформації.
- 3. Технологія роботи з буфером обміну у додатках MS Office.
- 4. Розробка структурованих документів у середовищі текстового процесора MS Word.
- 5. Режими відображення документа в середовищі MS Word. Режим структури.

тексту. 6. Можливості використання MS Word для форматування та стильового оформлення

7. Можливості використання MS Word для впровадження об'єктів та посилань в текстовий документ.

8. Засоби автоматизації у середовищі текстового процесора MS Word.

# ПЕРЕЛІК ПИТАНЬ ДО ЗМІСТОВОГО МОДУЛЯ 5

1. Програмне розширення офісних пакетів MS Office. Обмін даними між додатками.

2. Призначення та основні поняття системи об'єктно-орієнтованого програмування.

3. Середовище VBА, проект, модуль, процедури, функції, формальні та фактичні параметри.

4. Основні елементи та оператори мови програмування Visual Basic (VB).

5. Засоби автоматизації операцій у додатках MS Office: макроси, функції користувача, процедури, форми з елементами управління.

6. Стандартні математичні функції мови VB.

- 7. Функції для роботи з рядками мови VB.
- 8. Функції перетворення типів мови VB.
- 9. Функції для форматованого виведення даних мови VB.
- 10. Оператори управління мови VB.
- 11. Оператори циклу мови VB.
- 12. Оператори введення-виведення даних через діалогові вікна мови VB.
- 13. Об'єкти MS Office в мові VB.
- 14. Програмування розгалужених обчислювальних процесів. Логічні функції.
- 15. Програмування циклічних обчислювальних процесів: ітераційний цикл з передумовою.

16. Програмування циклічних обчислювальних процесів: ітераційний цикл з післяумовою.

- 17. Програмування циклічних обчислювальних процесів: арифметичний цикл.
- 18. Програмування типових алгоритмів на опрацювання масивів: введення-виведення масивів.
	- 19. Алгоритм обчислення суми і добутку елементів масиву.
	- 20. Алгоритм пошуку в масиві елементів за визначеними властивостями.

# ПЕРЕЛІК ПИТАНЬ ДО ЗМІСТОВОГО МОДУЛЯ 6

- 1. Телеконференції в економічній діяльності.
- 2. Електронна комерція та біржові операції через Інтернет.
- 3. Віртуальна корпорація та віртуальний офіс.
- 4. Інтернет технології в економіці.
- 5. Етапи проектування та розробки веб-сайту.
- 6. Структура веб-сторінки та її об'єкти.
- 7. Основні теги мови HTML.
- 8. Використання фреймів.
- 9. Поняття про інтерактивні веб-сторінки та засоби розробки сценаріїв.
- 10. Системи штучного інтелекту.
- 11. Експертні системи, їх застосування в економіці.
- 12. Системи підтримки прийняття рішень.
- 13. Навчальні інформаційні системи.
- 14. Напрями розвитку сучасної інформатики.

## 15. Напрями удосконалення новітніх інформаційних технологій в економіці та управлінні.

- 16. Комп'ютерні технології інтелектуального аналізу даних.
- 17. Інформаційні системи управління бізнес-процесами.
- 18. Комп'ютерне моделювання бізнес-процесів.
- 19. Нейронні мережі та перспективи їх використання в економіці та управлінні.

## ПЕРЕЛІК ПИТАНЬ ДО ПІДСУМКОВОГО КОНТРОЛЮ

- 1. Інформаційне суспільство та його основні ознаки.
- 2. Поняття інформації та інформаційного процесу. Навести приклади.
- 3. Економічна інформація та її особливості. Навести приклади.
- 4. Структурні одиниці економічної інформації.
- 5. Методи класифікації економічної інформації.
- 6. Методи кодування економічної інформації. Навести приклади.

7. Класифікатори. Єдина система класифікації та кодування техніко-економічної інформації.

- 8. Архітектура ПК. Принципи функціонування сучасних комп'ютерів.
- 9. Базова апаратна конфігурація ПК. Навести приклади.
- 10. Системний блок ПК. Зовнішня та внутрішня будова системного блоку.

11. Призначення та характеристики процесора. Сучасні багатоядерні процесори та їх особливості..

- 12. Внутрішня пам'ять ПК. Навести приклади.
- 13. Зовнішня пам'ять ПК. Класифікація накопичувачів. Навести приклади.
- 14. Пристрої введення та виведення інформації. Навести приклади.
- 15. Мультимедійне обладнання, основні характеристики. Навести приклади.
- 16. Подання інформації в комп'ютері, одиниці вимірювання інформації.
- 17. Формалізація та алгоритмізація при розв'язування реальних задач на ПК.
- 18. Структура програмного забезпечення ПК. Навести приклади.
- 19. Файлові системи та їх функції. Навести приклади.

20. Поняття файлу. Ім'я файлу. Шлях до файлу. Повне ім'я файлу. Атрибути файлів. Приклади.

21. Класифікація операційних систем. Основні функції і складові операційної системи. Приклади.

- 22. Операційна система MS Windows.
- 23. Основні елементи графічного інтерфейсу Windows. Навести приклади.
- 24. Робота з об'єктами ОС Windows. Навести приклади.

25. Вбудовані стандартні програми ОС Windows: Блокнот, WordPad, Paіnt, Калькулятор, Адресна книга, командний рядок.

26. Службові програми ОС Windows для роботи з дисками. Навести приклади.

27. Архівація та резервне копіювання даних. Призначення та основні функції програм архіваторів. Навести приклади.

28. Проблеми захисту інформації. Політика інформаційної безпеки держави і підприємства. Законодавчі заходи України щодо забезпечення захисту інформації. Навести приклади.

29. Організаційно-технічні заходи щодо забезпечення захисту інформаційних ресурсів. Навести приклади.

30. Класифікація методів і засобів захисту комп'ютерних систем від несанкціонованого доступу. Засоби ідентифікації та аутентифікації.

31. Сучасні антивірусні програмні засоби. Навести приклади.

32. Загальні принципи побудови комп'ютерних мереж. Класифікація комп'ютерних мереж.

33. Технології спільного використання мережевих ресурсів. Навести приклади.

34. Апаратне забезпечення локальних комп'ютерних мереж. Мережеві кабелі і мережеве обладнання. Навести приклади.

35. Програмне забезпечення локальних комп'ютерних мереж. Навести приклади.

36. Основні поняття глобальних комп'ютерних мереж. Мережі з комутацією каналів та комутацією пакетів. Навести приклади.

37. Структура і основні принципи роботи мережі Internet. ІP - протоколи, ІP - адреса. Навести приклади.

38. Доменна система імен DNS. Універсальні покажчики ресурсів (URL). Навести приклади.

39. Способи доступу до мережі Internet. Навести приклади.

40. Прикладні програми перегляду Web-сторінок. Поняття браузера. Збереження Webсторінок. Навести приклади.

41. Пошук інформації в мережі Internet. Принципи роботи пошукових систем в Internet. Навести приклади.

42. Принципи роботи електронної пошти. Адреса електронної пошти. Робота з повідомленнями. Навести приклади.

43. Етапи проектування та розробки веб-сайту. Прикладні програми для створення вебсайту. Навести приклади.

44. Концепція структурованого документа, формат документів SGML.

45. XML – універсальний формат документів у мережі Інтернет.

46. Структура веб-сторінки та її об'єкти. Основні поняття мови HTML.

47. Технологія розробки структурованих документів у середовищі текстового процесора MS Word. Навести приклади.

48. Технологія розробки структурованих документів у середовищі табличного процесора MS Excel. Навести приклади.

49. Технологія розробки структурованих документів у середовищі MS PowerPoint.

50. Мережева економіка. Електронний бізнес в Internet. Рекламний бізнес. Маркетинг в Internet. Платіжні системи в Internet.

51. Бази даних та сховища даних. Етапи проектування і розробки бази даних. Навести приклади.

52. Моделі даних. Основні поняття реляційної моделі даних. Навести приклади.

53. Програмні засоби роботи з базами даних. СУБД. Навести приклади.

54. Організація баз даних у середовищі MS Excel. Навести приклади.

55. Організація баз даних у середовищі MS Access. Навести приклади.

56. Засоби автоматизації розробки документів у MS Office. Основи офісного програмування.

57. Створення та використання макросів у додатках MS Office. Навести приклади.

58. Створення та використання функцій користувача у середовищі MS Excel та MS Access. Навести приклади.

59. Системи штучного інтелекту. Експертні системи.

60. Шляхи удосконалення сучасної комп'ютерної техніки.

## **7. РЕКОМЕНДОВАНА ЛІТЕРАТУРА:**

#### *Основна*

<span id="page-35-1"></span><span id="page-35-0"></span>1. Інформатика та обчислювальна техніка: практикум / Одинець В. А., Гладченко О. В., Ратушняк Т. В. та ін. – Ірпінь: Видавництво Національного університету ДПС України, 2015. – 394 с.

2. Красюк Ю. М. Прикладна інформатика. Опорний конспект (для студентів факультету економіки та управління) / Ю. М. Красюк, М. В. Сільченко – К.: Центр навчальної літератури, 2019. – 181 с.

3. Красюк Ю. М., Бізнес-інформатика у структурно-логічних схемах та прикладах. Опорний конспект/ Ю. М. Красюк, Т. О. Кучерява, М. В. Сільченко – К.: Центр навчальної літератури, 2019. – 134 c.

#### *Допоміжна*

<span id="page-35-2"></span>4. Анісімов А.В. Інформаційні системи та бази даних: Навчальний посібник для студентів факультету комп'ютерних наук та кібернетики. / Анісімов А.В., Кулябко П.П. −Київ.–2017.–110с.

5. Антоненко В. М. Сучасні інформаційні системи і технології: управління знаннями : навч. посібник / В. М. Антоненко, С. Д. Мамченко, Ю. В. Рогушина. – Ірпінь : Нац. університет ДПС України, 2016. – 212 с.

6. Дербенцев В.Д., Пасічник Ю.В., Пріхно І.М., Волощук Г.О., Гордієнко Л.А Наукові дослідження: економіко-математичний напрям: підручник.К.:Центр учбової літератури,2016.–725с.

7. Інформаційні системи та технології на підприємствах та в міжнародному бізнесі: навчальний посібник для студентів напрямів підготовки 6.030504 "Економіка підприємства", 6.030503 "Міжнародна економіка" / уклад. В.В. Чаговець; Харківський держ. ун-т харчування та торгівлі. – Харків: ХДУХТ, 2016. – 168 с.

8. Інформаційні системи і технології в юридичній практиці : навч. посіб. / Т. В. Ратушняк, О. В. Гладченко, В. О. Ніжегородцев, В. А. Одинець ; Державна фіскальна служба України, Ун-т ДФС України. – Ірпінь, 2017. – 302 с.

9. Ратушняк Т.В., Шостак А.С. Розробка навчального модуля «Особові рахунки» для АРМ працівника банку засобами MS ACCESS // Проблеми впровадження інформаційних технологій в економіці: Матеріали ІХ Міжнародної науково-практичної інтернет-конференції (17- 18 травня 2018 року): Ірпінь: УДФСУ. — 2018. – С. 241-242. Режим доступу: [http://ir.nusta.edu.ua/jspui/handle/doc/3005.](http://ir.nusta.edu.ua/jspui/handle/doc/3005)

10. Сільченко М. В. Прикладна інформатика. Опорний конспект (для студентів факультету фінансів та факультету міжнародної економіки та менеджменту) / М. В. Сільченко, Т. О. Кучерява – К.: Центр навчальної літератури, 2019. – 181 c.

11. Сільченко М.В. Інформаційний аналіз економічних даних. / М.В. Сільченко, Ю.М. Красюк — Х.: «ПромАрт», 2018. — 81 с.

12. Костріков С. В. Географічні інформаційні системи: навчально-методичний посібник. / Костріков С. В., Сегіда К. Ю. – Харків, 2016 – 82 с.

13. Козлов Д.А., Серогодский В.В. EXCEL 2016. Полное руководство. Издательство: Наука и техника, 2017. 416 с.

14. Морзе Н.В. Інформаційні системи. Навч. посібн. /за наук. ред. Н. В. Морзе; Морзе Н.В., Піх О.З. – Івано-Франківськ, «ЛілеяНВ», – 2015. – 384 с.

15. Мулеса О.Ю. Інформаційні системи та реляційні бази даних. Навч.посібник. – Електронне видання, 2018. – 118 с.

16. Основи інформатики та обчислювальної техніки : підручник / В. Г. Іванов, В. В. Карасюк, М. В. Гвозденко ; за заг. ред. В. Г. Іванова. — Х. : Право, 2015. — 312 с.

17. Правове регулювання інформаційної діяльності: Навч. посіб. / [В.Ю. Жарких, О.С. Білоусов, І.Б. Кривдіна, Д.Д. Татакі, І.М. Чістякова, Б.Г. Шевченко, С.Х. Яворський]. — К.: Каравела, 2015. — 216 с.

18. Сільченко, М.В. Business Intellegence (usingMS Office). Опорний конспект. / М.В. Сільченко — К.: Центр навчальної літератури, 2019. — 116 c.

19. Супрунюк Г. М. Прикладна інформатика. Опорний конспект (для студентів факультету управління персоналом соціології та психології) / Г. М. Супрунюк, М. В. Сільченко, Т. О. Кучерява— К.: Центр навчальної літератури, 2019. – 143 c.

20. Тарасюк Г. М. Планування комерційної діяльності: Навч. посібник – К.: Каравела,  $2015. - 400$  c.

#### *Інформаційні ресурси*

<span id="page-36-1"></span><span id="page-36-0"></span>21. Короткий посібник. Створення таблиць [Електронний ресурс]. – Режим доступу : https://support.office.com/ukua/article/%D0%9A%D0%BE%D1%80%D0%BE%D1%82%D0%BA%D0 %B8%D0%B9%D0%BF%D0%BE%D1%81%D1%96%D0%B1%D0%BD%D0%B8%D0%BA%D0%A 1% D1%82%D0%B2%D0%BE%D1%80% D0%B5%D0%BD%D0%BD%D1%8F%D1%82%D0%B0% D0%B1%D0%BB%D0%B8%D1%86%D1%96Excel33d08e18fa0f40fe8af35683b034ec42?ui=ukUA&rs =ukUA&ad=UA

22. Наочний інтерактивний довідник для пошуку потрібних команд у програмі Excel 2010 [Електронний ресурс] / Download Center // Microsoft. — Режим доступу <https://www.microsoft.com/ukua/download/details.aspx?id=16642>

23. Наочний інтерактивний довідник для пошуку потрібних команд у програмі Word 2010 [Електронний ресурс] / Download Center // Microsoft. – 2015. – Режим доступу: <http://www.microsoft.com/ukua>

24. Сторінка у Вікіпедії про Microsoft® Word® //Матеріал з Вікіпедії — вільної енциклопедії. – 2015. – Режим доступу: [http://uk.wikipedia.org/wiki/Microsoft\\_Word](http://uk.wikipedia.org/wiki/Microsoft_Word)

25. Україномовний ресурс від Microsoft® по текстовому процесору Word® [http://office.microsoft.com/ukua/wordhelp/FX010064925.](http://office.microsoft.com/ukua/wordhelp/FX010064925) aspx?CTT=97

26. Windows 10. Все, що потрібно знати про нову ОС [Електронний ресурс].. – Режим доступу: <http://tsn.ua/special-projects/windows10/> – Назва з екрану.

27. Windows 10: переваги та недоліки [Електронний ресурс]. – Режим доступу: https:[//www.ua5.org/windows/408-windows-10-perevagi-ta-nedoliki.html. –](http://www.ua5.org/windows/408-windows-10-perevagi-ta-nedoliki.html) Назва з екрану.

28. E-Learning Glossary. Kaplan-Leiserson Eva. WEB-сайт [Електронний ресурс] / Режим доступу: [http://www.learningcircuits.org/glossary.html.](http://www.learningcircuits.org/glossary.html)

*Міжнародні видання:*

29. Encyclopеdia Britannica. WEB-сайт [Електронний ресурс] / Режим доступу: [http://www.Britannica.com](http://www.britannica.com/)

30. Glossary. WEB-сайт [Електронний ресурс] / Режим доступу: [http://www.ifsworld.com/about\\_ifs/glossary.asp](http://www.ifsworld.com/about_ifs/glossary.asp)

31. Glossary of MSDN. WEB-сайт [Електронний ресурс] / Режим доступу: http://msdn.microsoft.com/library/default.asp?url=/library/en-us/netstart/html/cpconGlossary.asp

32. Glossary of e-Commerce. WEB-сайт [Електронний ресурс] / Режим доступу: [http://www.ifsworld.com/about\\_ifs/glossary.asp](http://www.ifsworld.com/about_ifs/glossary.asp)

33. Glossary of internet & intranet. WEB-сайт [Електронний ресурс] / Режим доступу: [http://www.nur.yamal.ru/operating\\_systems/internet\\_intranet/nbg2iig.shtml](http://www.nur.yamal.ru/operating_systems/internet_intranet/nbg2iig.shtml)

34. Glossary of terms and abbreviations for the Anvil WEB site. WEB-сайт [Електронний ресурс] / Режим доступу: <http://www.anvil.eu.com/find/Glossary-english.htm#EU>

35. Glossary of terms for internet resources. WEB-сайт [Електронний ресурс] / Режим доступу: [http://www.ucm.es/INET/hytelnet\\_html/glossary.html](http://www.ucm.es/INET/hytelnet_html/glossary.html)

36. Glossary of terms found in the WEB services architecture. WEB-сайт [Електронний ресурс] Режим доступу: <http://www.w3.org/TR/ws-gloss/>

37. IT glossary. WEB-сайт [Електронний ресурс] / Режим доступу: http:// [www.sdnp.org.gy/it/glossary.](http://www.sdnp.org.gy/it/glossary)